### MODELLO RELAZIONALE E ALGEBRA RELAZIONALE

1

Vincenzo Calabrò

## **Modello relazionale**

Proposto da Codd nel 1970 come modello che favorisce l'indipendenza dei dati

Reso disponibile come modello logico nei sistemi reali nel 1981 (affermazione lenta causa l'alto livello d'astrazione)

Si basa su:

- concetto matematico di relazione
- rappresentazione di relazioni tramite tabelle

### **Relazione**

#### **Tre diverse accezioni**

- Relazione matematica (secondo la teoria degli insiemi)
- Relazione secondo il modello relazionale (tabella)
- Relazione (relationship) come costrutto del modello concettuale Entità-Relazione (Entity-Relationship) utilizzato nella progettazione

## **Relazione matematica** (1)

Siano  $D_1$ ,  $D_2$ , ...,  $D_n$ , *n* insiemi (anche non distinti)

Prodotto cartesiano  $D_1 \times D_2 \times ... \times D_n$  è l'insieme di tutte le *n*-uple ordinate  $(d_1, d_2,..., d_n)$  tali che  $d_1 \in D_1$ ,  $d_2 \in D_2, ..., d_n \in D_n$ 

• 
$$
D_1 \times D_2 \times ... \times D_n =
$$
  
{ $(d_1, d_2,..., d_n) | d_1 \in D_1, d_2 \in D_2, ..., d_n \in D_n}$ }

Una relazione matematica su D<sub>1</sub>, D<sub>2</sub>, ..., D<sub>n</sub> è un sottoinsieme del prodotto cartesiano  $D_1 \times D_2 \times ... \times D_n$ 

Può essere rappresentata in forma tabellare

## **Relazione matematica** (2)

Data relazione matematica su  $D_1$ ,  $D_2$ , ...,  $D_n$ 

- Domini della relazione: *D<sub>1</sub>*, *D<sub>2</sub>*, ..., *D*<sub>n</sub>
- Grado della relazione: il numero di domini *n* su cui è definita
- Cardinalità della relazione: numero di *n*-uple che ne fanno parte (cardinalità dell'insieme relazione)
	- Cardinalità prodotto cartesiano |*D1*| x |*D2*| x … x |*Dn*|

Tipicamente: cardinalità finite su insiemi eventualmente infiniti

### **Relazione matematica: esempio**

$$
D_1 = \{a, b\} = \begin{bmatrix} a \\ b \end{bmatrix}
$$
  $D_2 = \{x, y, z\} = \begin{bmatrix} x \\ y \\ z \end{bmatrix}$ 

Prodotto cartesiano  $c = D_1 \times D_2$ •  $q \cdot \frac{1}{c} = 2$ ;  $card(c) = |c| = 6$ 

Un esempio di relazione  $r \n\t\subseteq D_1 \times D_2$  =

•  $\text{grad}(r) = 2$ ;  $\text{card}(r) = |r| = 3$ 

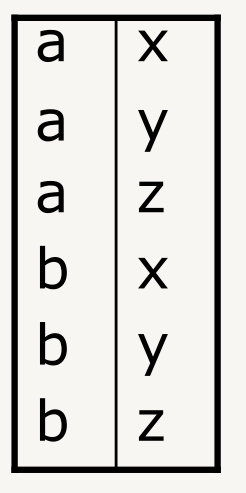

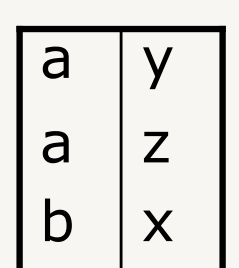

## **Relazione matematica: proprietà**

**Una relazione sui domini** *D1***,** *D2***, …,** *Dn* **è un insieme di** *n***-uple ordinate d***1***,** *d2***, …,** *dn*  $t$ ali che  $d_1 \in D_1$ ,  $d_2 \in D_2$ , …,  $d_n \in D_n$ 

- La relazione è un insieme:
	- non vi è alcun ordinamento fra le *n*-uple
	- le *n*-uple di una relazione sono distinte una dall'altra
- Le *n*-uple sono ordinate:
	- vi è un ordinamento fra domini, l'*i*-esimo valore di ogni *n*-upla proviene dall'*i*-esimo dominio

## **Relazione matematica: esempio**

Partite  $\subseteq$  Squadre x Squadre x Integer x Integer

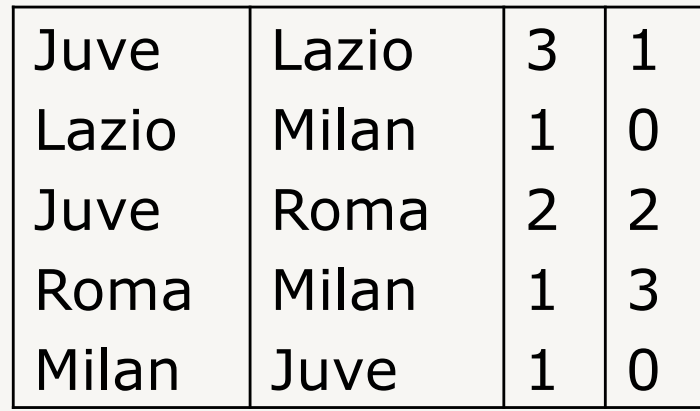

- Ciascuno dei domini ha due ruoli distinti, distinguibili secondo la loro posizione
- La struttura è posizionale

# **Relazione nel modello relazionale**

### **A ciascun dominio associamo un nome (attributo), unico nella relazione, che descrive il suo** "**ruolo**" **nella relazione**

- Gli attributi possono essere usati come intestazione delle colonne nelle tabelle
- L'ordinamento fra gli attributi e irrilevante: la struttura non è posizionale

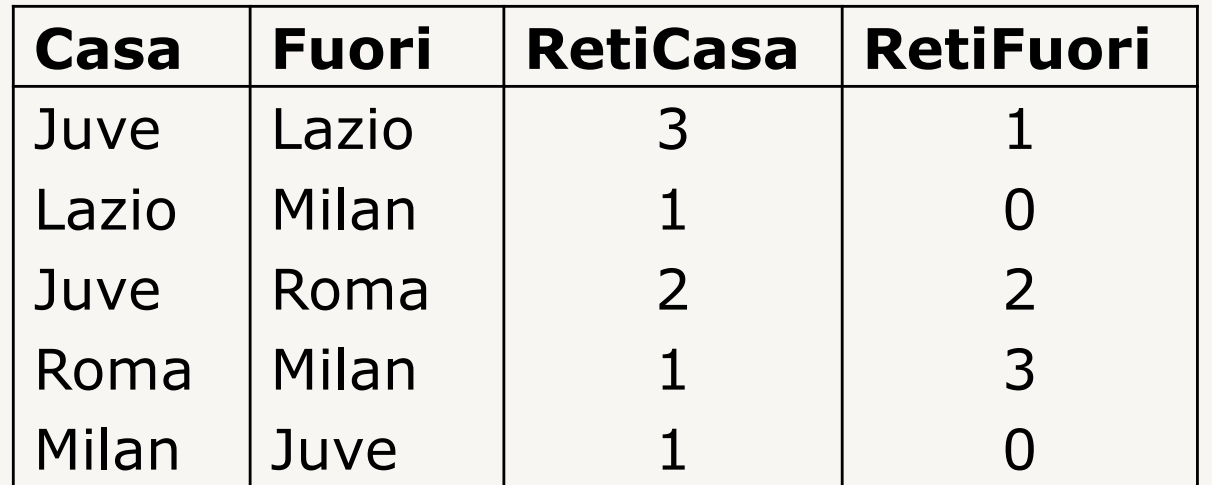

# **Relazione: definizione**

Sia *X* l'insieme degli attributi e *D* l'insieme dei domini

Definiamo:

- funzione *dom*:  $X \rightarrow D$ , che associa ad ogni attributo  $A \in X$  il suo dominio  $dom(A) \in D$
- una *n*-upla o tupla su *X* è una funzione *t* che associa a ciascun attributo *A* in *X* un valore nel dominio *dom(A)*

Una relazione su *X* è un insieme di tuple su *X*

### **Relazione: notazione**

Sia *t* una tupla su *X*, siano  $A \in X$  e  $Y \subseteq X$ :

- *t*[*A*] o *t.A*: valore dell'attributo *A* in *t*
- *t*[*Y*]: valore del sottoinsieme di attributi *Y* in *t*

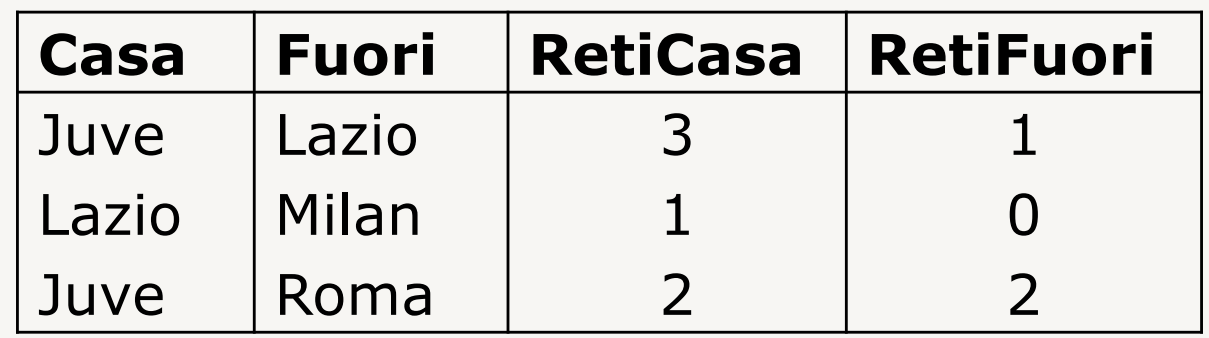

Sia *t* la tupla della prima riga:

- *t*[Casa]=*t*.Casa=Juve
- *t*[Casa, RetiCasa]=[Juve, 3]

## **Tabelle e relazioni**

### **Una tabella rappresenta una relazione se soddisfa le seguenti proprietà:**

- i valori di ogni colonna sono omogenei fra loro
- le righe sono diverse fra loro
- le intestazioni delle colonne sono diverse fra loro

### **Inoltre, in una tabella che rappresenta una relazione:**

- l'ordinamento fra le righe è irrilevante
- l'ordinamento fra le colonne è irrilevante

# **Modello relazionale: definizioni**

Schema di relazione *R*(*X*)

- *R* nome di relazione
- *X*={*A1*, …, *An*} insieme di attributi

Schema di base di dati *R*={*R1*(*X1*), …, *Rn*(*Xn*)}

•  ${R_1(X_1), ..., R_n(X_n)}$  insieme di schemi di relazioni con nomi diversi

(Istanza di) relazione *r* su uno schema *R*(*X*)

• Insieme *r* di tuple su *X*

(Istanza di) base di dati *r* su uno schema *R*

• Insieme di relazioni  $\mathbf{r} = \{r_1, ..., r_n\}$  $(r_i$  definita su  $R_i(X_i)$ )

## **Notazioni**

- Attributi
	- lettere iniziali dell'alfabeto *A, B, C, A*'*, A1,* …
- Insiemi di attributi
	- lettere finali dell'alfabeto: *X, Y, Z, X*'*, X1,* …
- Nomi di relazione (nello schema)
	- *R* e lettere circostanti (maiuscole): *R, S, R*'*, R1*, …
- Relazione (istanza)
	- come il nome della relazione, ma minuscolo: r, s, r', r<sub>1</sub>
- Schema di base di dati
	- R e circostanti (maiuscole, grassetto): *R, S, R*'*, R1,* …
- Base di dati (istanza)
	- come il nome dello schema, ma minuscolo: *r, s, r*' *, r1,…*

# **Modello relazionale basato su valori**

I riferimenti fra dati di relazioni diverse sono rappresentati per mezzo di valori dei domini che compaiono nelle tuple

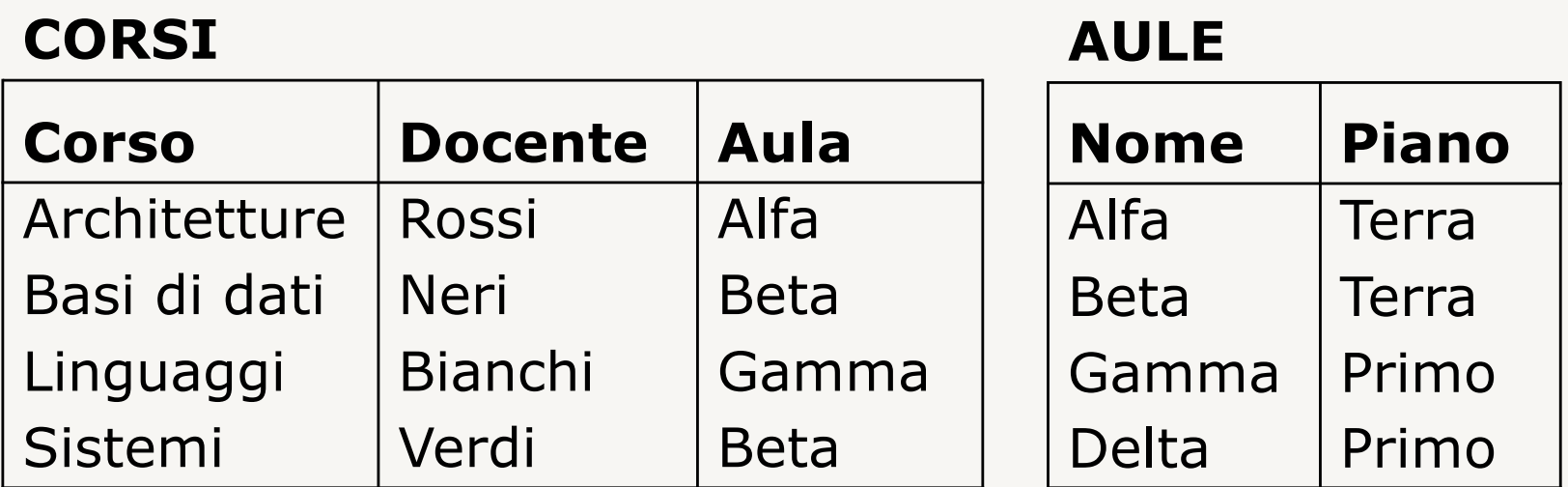

I puntatori possono esistere a livello fisico, ma non sono visibili a livello logico

# **Vantaggi utilizzo valori**

#### **Rispetto ad un modello basato su record e puntatori, il modello basato sui valori:**

- rappresenta solo ciò che è rilevante dal punto di vista dell'applicazione (i puntatori sono aspetti realizzativi a basso livello)
- fornisce indipendenza della rappresentazione logica rispetto a quella fisica (indipendenza fisica dei dati)
- favorisce portabilità dei dati (tutta l'informazione è nei valori)
- le associazioni fra i valori sono bidirezionali

### **Strutture nidificate**

### **Il modello relazionale ammette solo valori scalari**

È possibile però rappresentare informazione strutturata organizzando propriamente i dati

## **Strutture nidificate: esempio** (1)

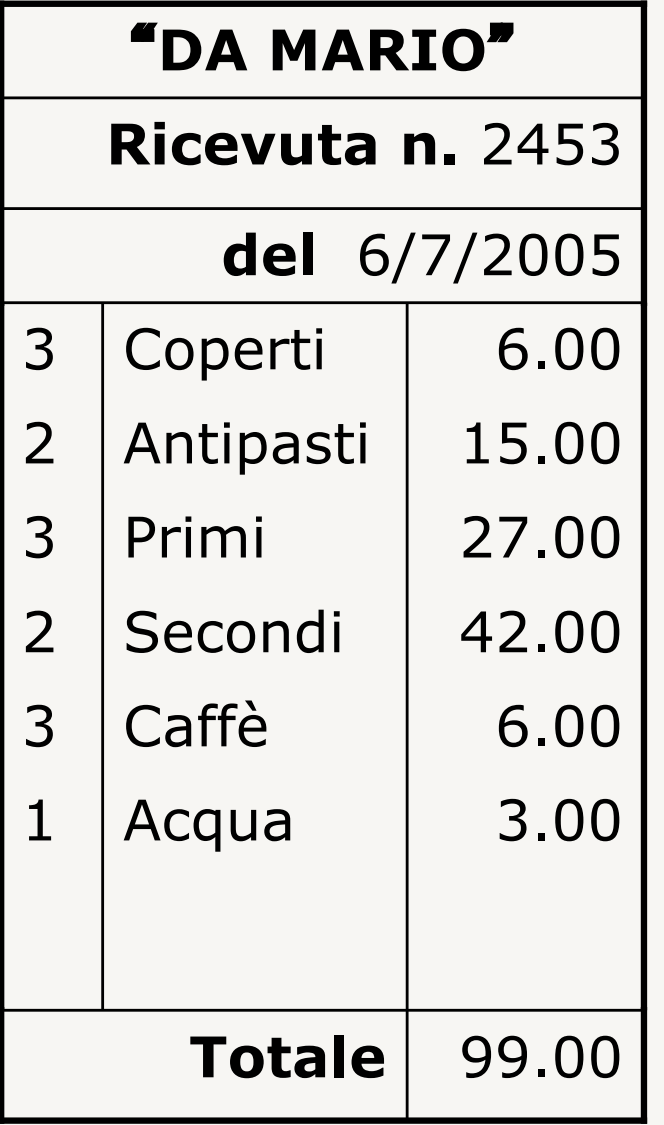

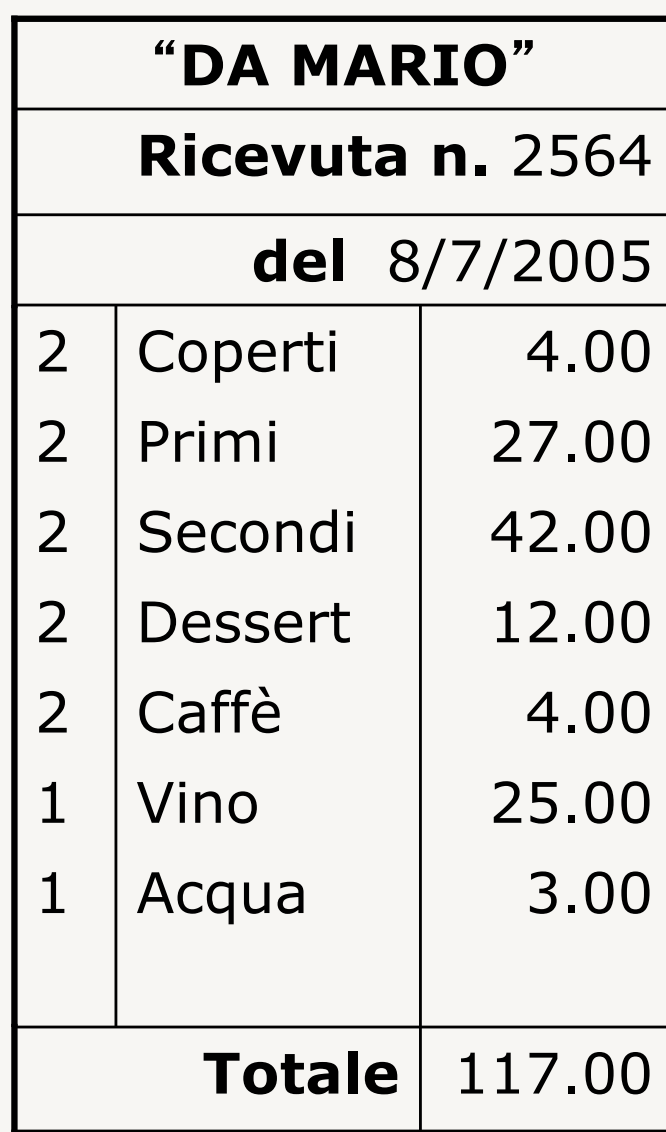

# **Strutture nidificate: esempio** (2)

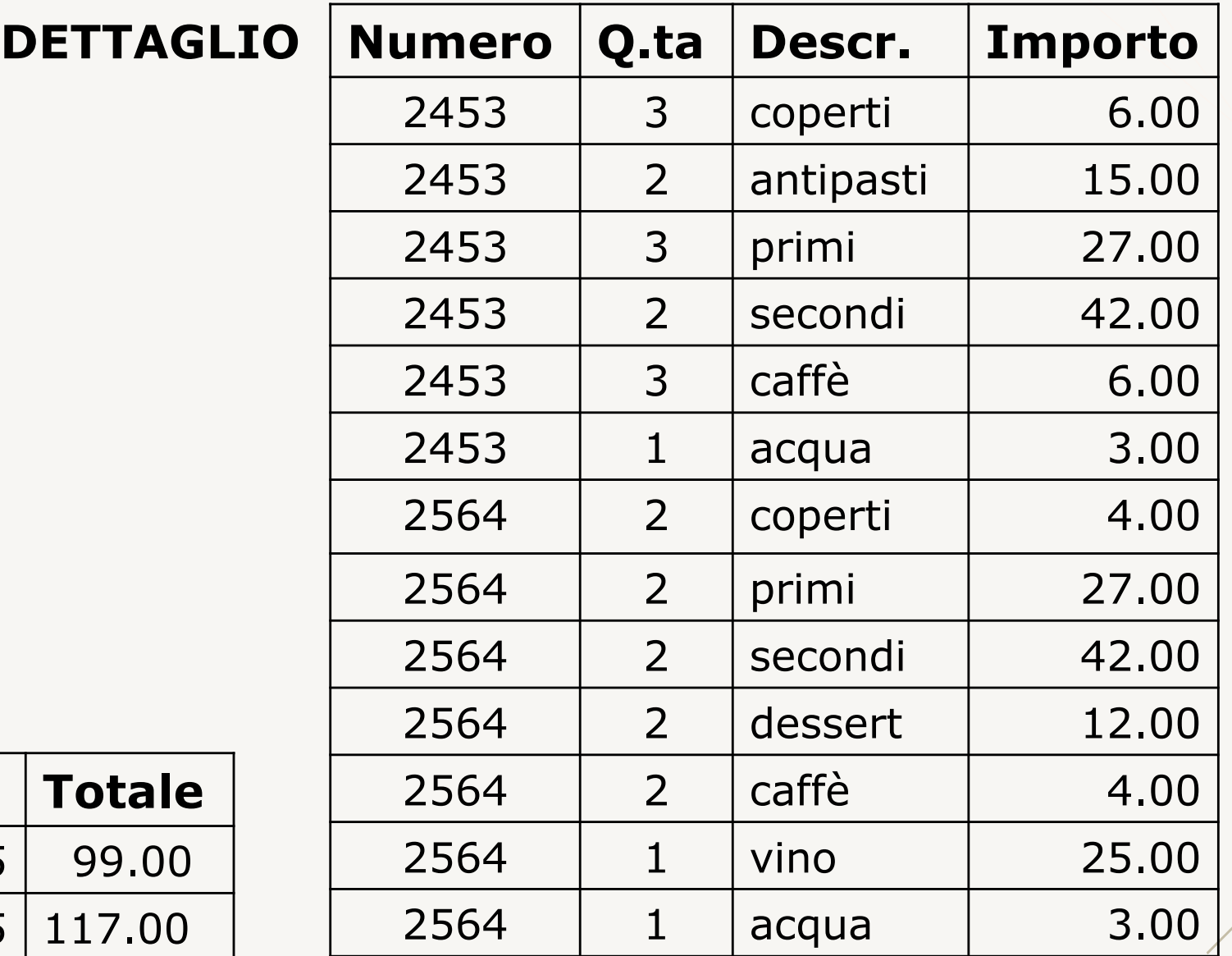

#### **RICEVUTE**

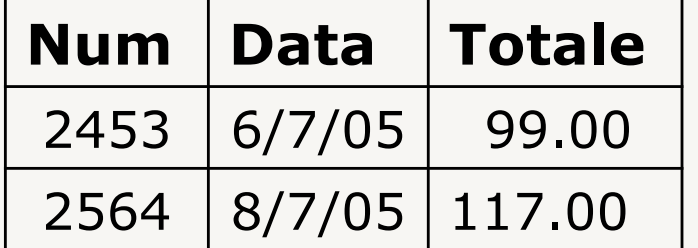

# **Strutture nidificate: esempio** (3)

La rappresentazione data per le ricevute è corretta se:

- l'ordine delle righe è irrilevante
- non ci possono essere due righe ripetute

Se queste condizioni non sono soddisfatte è necessario distinguere le singole righe nelle ricevute

# **Strutture nidificate: esempio** (4)

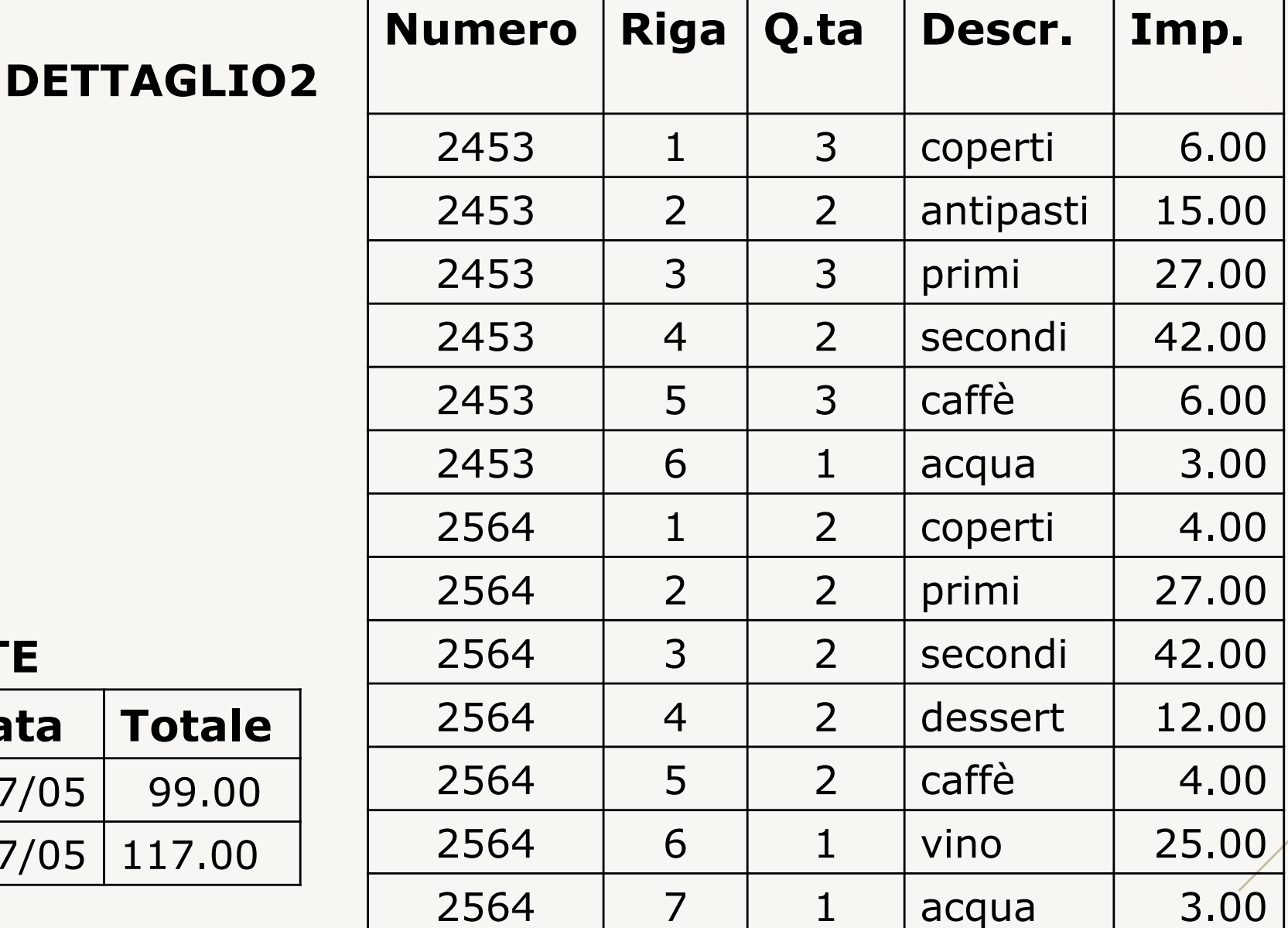

#### **RICEVUTE**

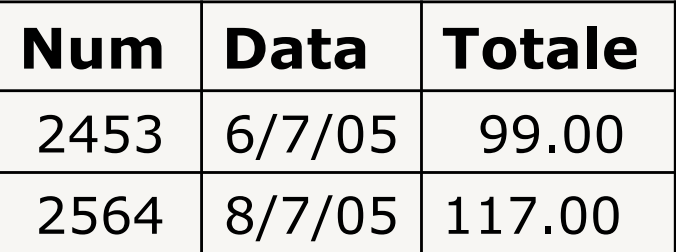

# **Informazione incompleta**

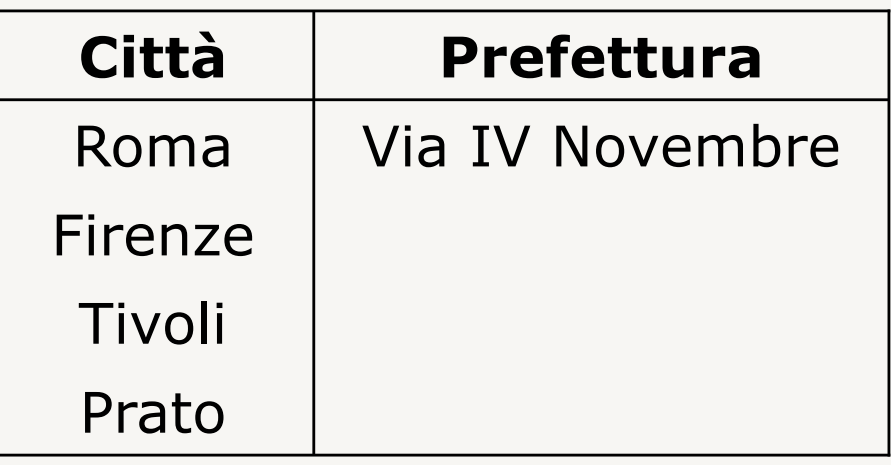

### **Diverse semantiche:**

- valore sconosciuto: Firenze ha prefettura ma non conosciamo indirizzo
- valore inesistente: Tivoli non è provincia, non ha prefettura
- senza informazione (valore sconosciuto o inesistente): Prato è nuova provincia e non sappiamo se ha prefettura

# **Valori nulli**

#### **Nel modello relazionale**

- Valore nullo (NULL): denota assenza di un valore del dominio (senza informazione)
- Formalmente si estende il concetto di *n*-upla: per ogni attributo *A*, *t*[*A*] è un valore del dominio oppure il valore nullo NULL
- Si pongono restrizioni sulla presenza di valori nulli (a livello di definizione delle relazioni)

# **Valori nulli: esempi**

### **Troppi valori nulli!**

#### **STUDENTI**

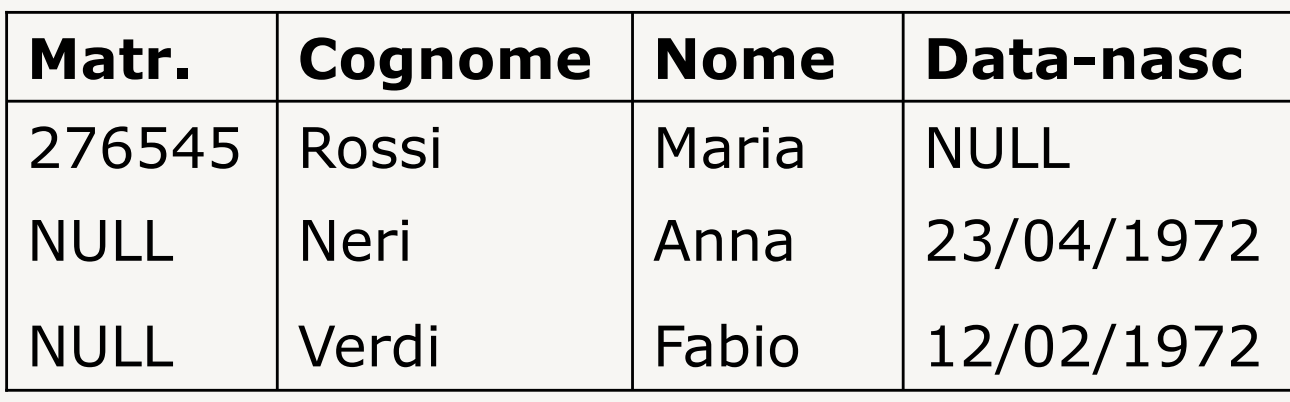

#### **ESAMI**

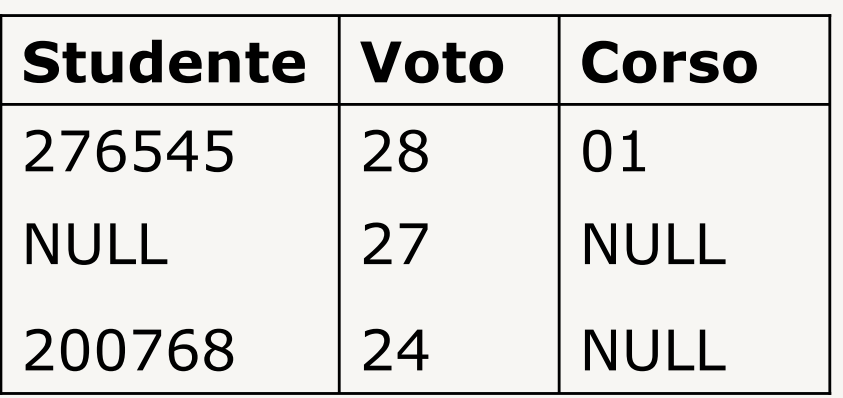

#### **CORSI**

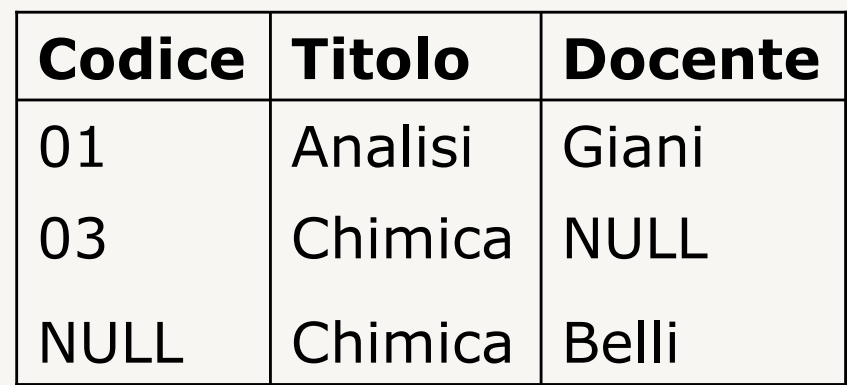

# **Vincoli di integrità: esempi**

Esistono istanze di basi di dati che, pur sintatticamente corrette, non rappresentano valori corretti per l'applicazione

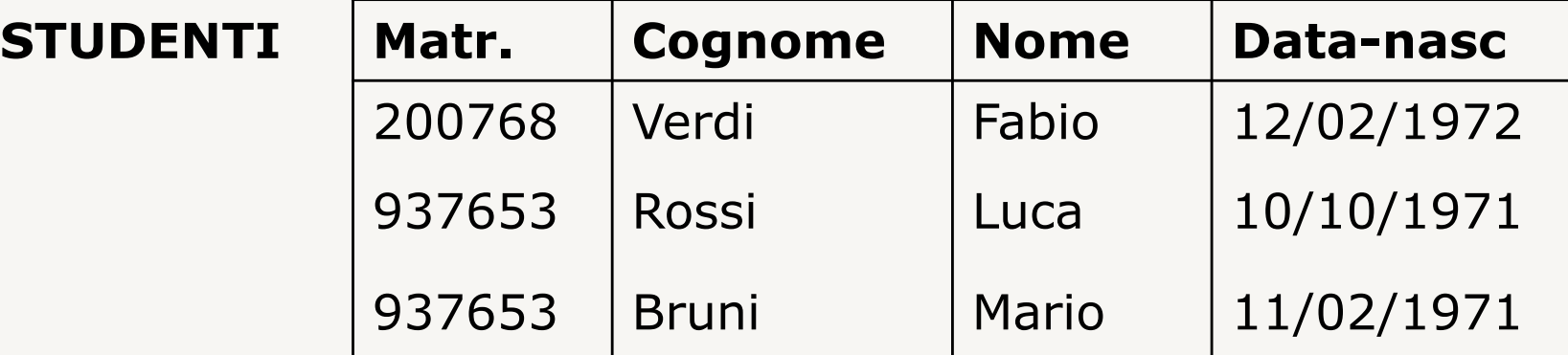

#### **ESAMI**

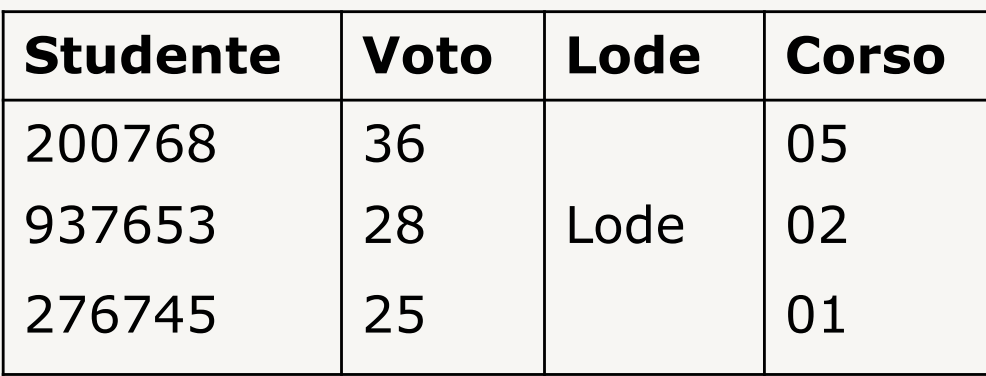

#### **CORSI**

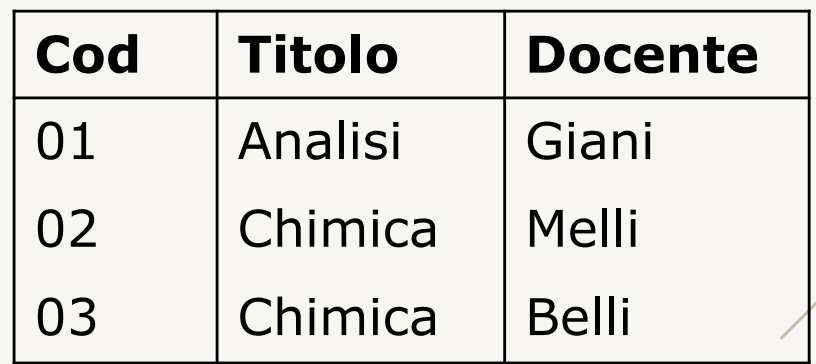

# **Vincoli di integrità** (1)

### **Proprietà che deve essere soddisfatta dalle istanze che rappresentano informazioni corrette per l**'**applicazione**

Ogni vincolo può essere visto come un predicato che associa ad ogni istanza valori:

- vero: il vincolo è soddisfatto
- falso: il vincolo non è soddisfatto

Ogni schema di base di dati ha associato un insieme di vincoli. Sono corrette solo le istanze della base di dati che soddisfano tutti i vincoli

# **Vincoli di integrità** (2)

### **Intra-relazionali (soddisfacimento definito rispetto a singole relazioni)**

- di tupla: vincolo che può essere valutato su ciascuna tupla indipendentemente dalle altre
- su valori (o di dominio): vincolo definito con riferimento a singoli valori, è valutato sul singolo attributo
- di chiave: vincolo definito rispetto a un insieme di attributi che identificano univocamente le tuple all'interno di una relazione

### **Inter-relazionali (coinvolge più relazioni)**

# **Vincolo di tupla**

### **Esprime condizioni sui valori di ciascuna tupla indipendentemente dalle altre**

• espressione booleana (AND, OR, NOT) di atomi che confrontano valori di attributo o espressioni aritmetiche su attributi

### **Esempi**

- ESAMI(Studente,Voto,Lode,Corso) NOT (Lode = 'lode') OR (Voto = 30)
- PAGAMENTI(Data,Importo,Ritenute,Netto)  $N$ etto = Importo – Ritenute

# **Vincolo di dominio**

### **Esprime condizioni sui valori di singoli attributi all**'**interno di una tupla indipendentemente dagli altri**

• espressione booleana (AND, OR, NOT) di atomi che confrontano valori di attributo con costanti

### **Esempi**

• ESAMI(Studente,Voto,Lode,Corso) (Voto  $\geq 18$ ) AND (Voto  $\leq 30$ )  $(Lode = 'lode') OR (Lode = NULL)$ 

## **Chiavi**

#### **La chiave è un insieme di attributi utilizzato per identificare univocamente le tuple all**'**interno di una relazione**

Un insieme di attributi *K* è superchiave di una relazione *r* se *r* non contiene due tuple distinte  $t_1$  e  $t_2$ con  $t_1[K]=t_2[K]$ 

Un insieme di attributi *K* è chiave di una relazione *r* se è una superchiave minimale (cioè non esiste un' altra superchiave  $K' \subset K$ )

# **Chiavi: esempio**

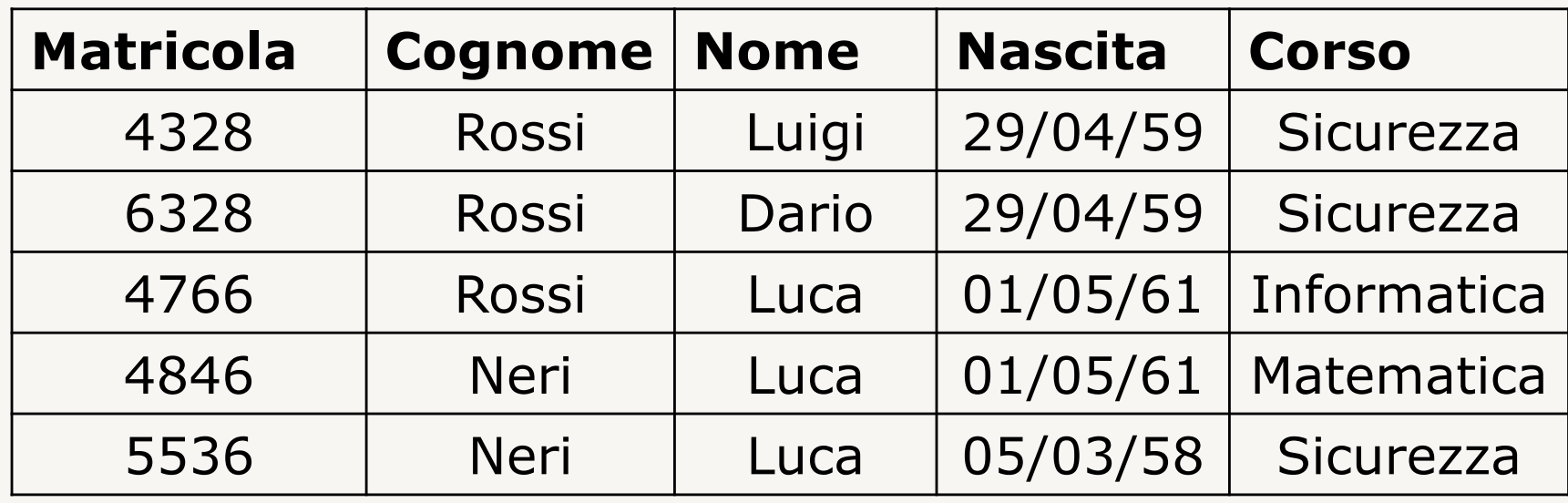

#### **Esempio**

#### **chiavi:**

- Matricola
- Cognome, Nome, Nascita
- Nome, Corso

#### **superchiavi:**

• qualsiasi superinsieme che contiene le chiavi

## **Chiavi: esistenza**

**Ogni relazione** *R(X)* **ha sempre almeno una superchiave (e quindi una chiave):**

• insieme di tutti i suoi attributi *X*

#### **Esistenza di una chiave per ogni relazione:**

- garantisce accessibilità a tutti i valori della base di dati e loro identificabilità
- permette di ricostruire le corrispondenze (associazioni) fra i dati contenuti in relazioni diverse

## **Chiave primaria**

**È necessario limitare la presenza di valori nulli nelle chiavi**

### **In ogni relazione una chiave è identificata come chiave primaria:**

- non sono permessi valori nulli per gli attributi della chiave primaria
- può essere un attributo aggiunto apposta per l'identificazione

# **Chiave primaria: esempi**

#### Notazione:

• per distinguere la chiave primaria sottolineiamo i nomi degli attributi che ne fanno parte

### **Esempi**

- STUDENTI (Matricola, Nome, Cognome)
- SEMINARI (Codice, Relatore, Titolo, data)
- RICEVUTE (Num, Data, Totale)
- DETTAGLIO2(Numero, Riga, Q.ta, Descr, Importo)

## **Vincoli inter-relazionali: integrità referenziale**

- *R*(*X*) e *S*(*Y*) due relazioni
- $X' \subset X$ ;  $X' = A_1, A_2, ..., A_n$
- $Y' \subseteq Y$ ;  $Y' = B_1$ ,  $B_2$ , ...,  $B_n$  (chiave primaria di S)

### **Vincolo di integrità referenziale fra** *X*' **e** *Y*' **:**

• per ogni tupla  $t_r \in R$  deve esiste una tupla  $t_s \in S$ con *tr*[*Ai* ]=*ts*[*Bi* ], oppure *tr*[*Ai* ]=NULL, *i*=1, …, n

#### **Le tuple in** *R* **possono avere per** *X*' **(chiave esterna) solo** *n***-uple di valori esistenti per** *Y*' **in**  *S*

# **Integrità referenziale: esempio** (1)

#### **RICEVUTE**

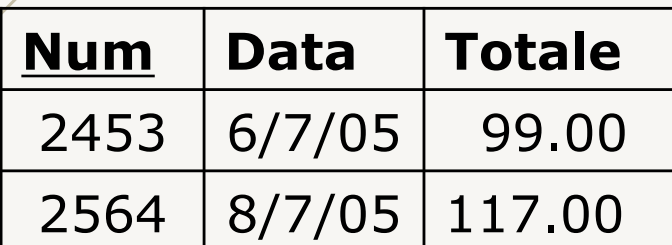

*R*=DETTAGLIO *S*=RICEVUTE *X*'=Numero *Y*'=Num

Chiave esterna:

• Numero in DETTAGLIO

#### Referenzia:

• Num in RICEVUTE In rosso le violazioni al vincolo

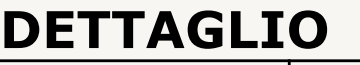

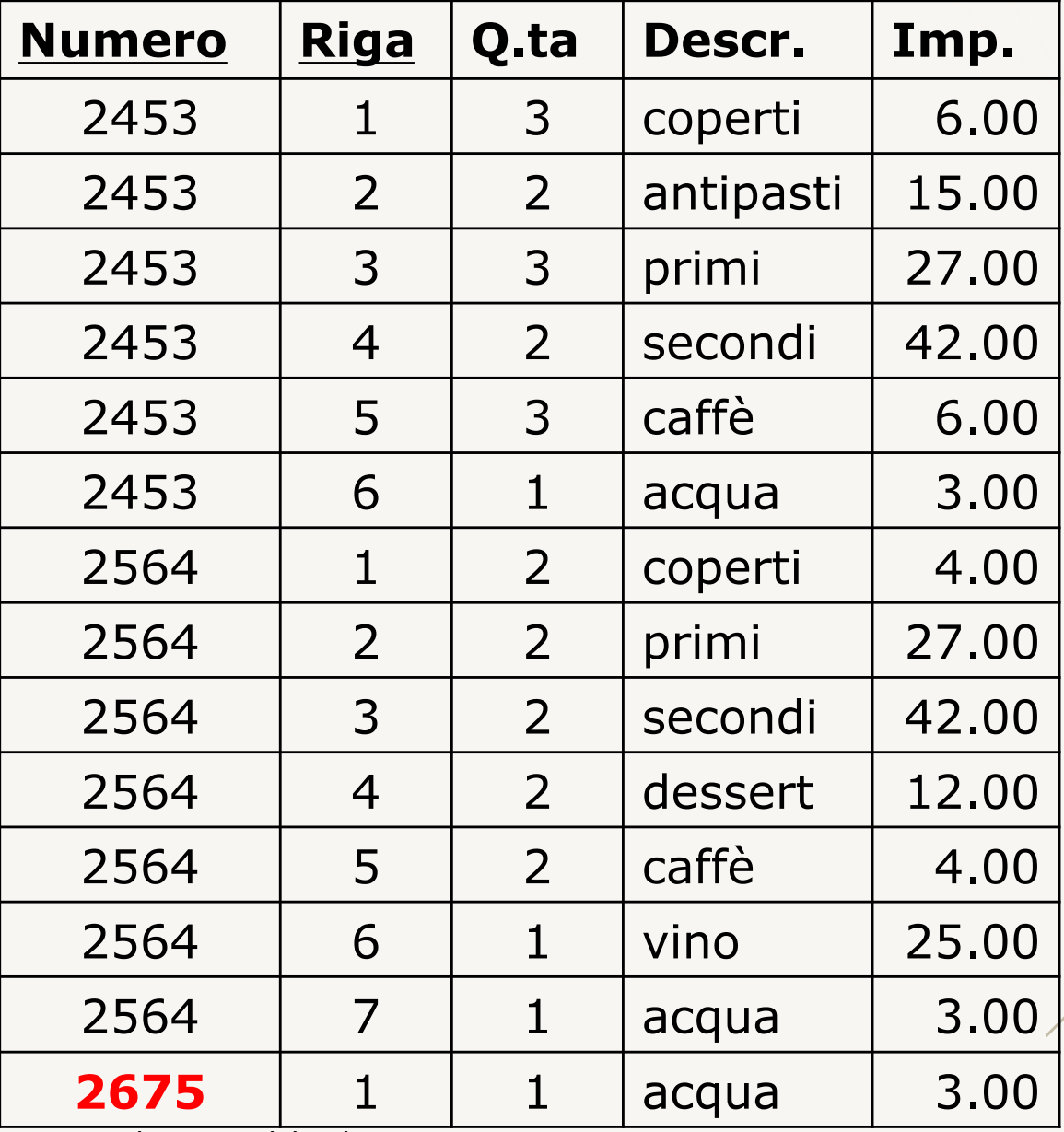
# **Integrità referenziale: esempio** (2)

#### **INFRAZIONI**

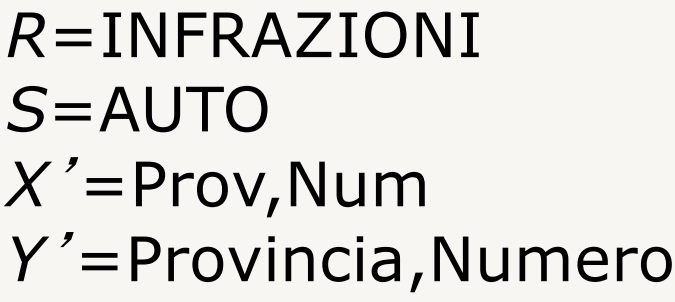

#### Chiave esterna:

• Prov, Num in INFRAZIONI

#### Referenzia:

• Provincia, Numero in AUTO

In rosso le violazioni al vincolo

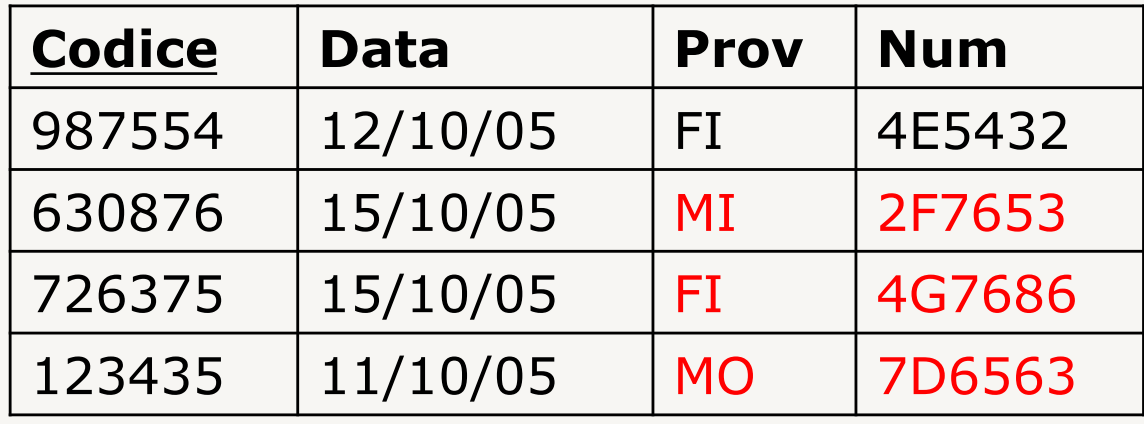

#### **AUTO**

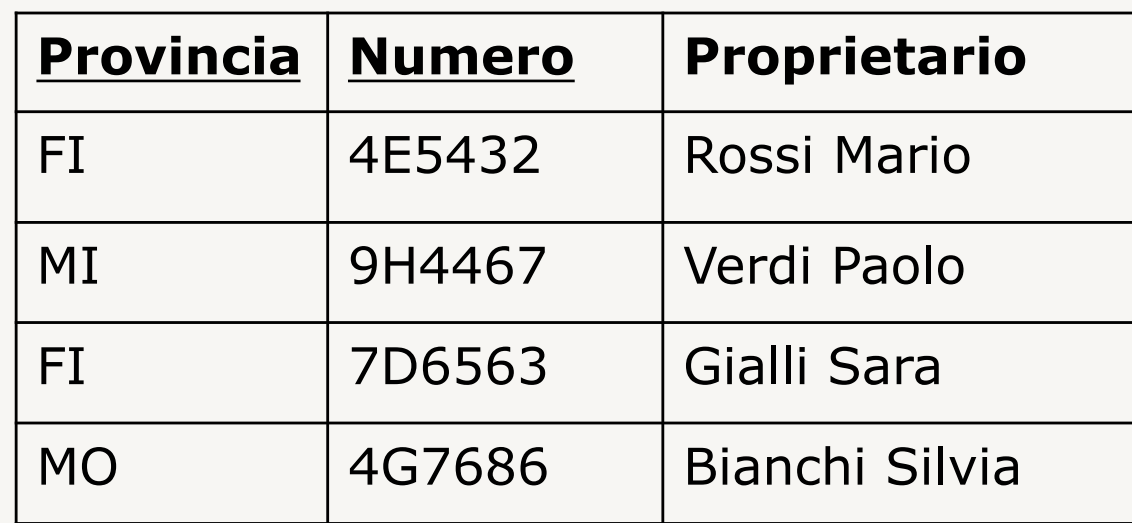

# **Linguaggi per basi di dati**

### **Possibili classificazioni:**

- formali o programmativi
- procedurali o dichiarativi

### **Algebra**

- formale
- procedurale

## **SQL**

- programmativo
- dichiarativo

## **Algebra relazionale** (1)

• Definita da CODD (1970)

• Utile per imparare a formulare query

• Insieme di 5 operatori di base danno l'intero potere espressivo del linguaggio

# **Algebra relazionale** (2)

### **Operatori di base**

- selezione
	- seleziona un insieme di tuple (righe)
- proiezione
	- seleziona un insieme di colonne
- unione
	- insieme di tuple che appartengono a due relazioni
- differenza
	- insieme di tuple che appartengono a una relazione e non all'altra
- prodotto cartesiano
	- combinazione di tuple di due relazioni

# **Algebra relazionale** (3)

### **Operatori derivati**

- intersezione
	- tuple che appartengono a due relazioni
- join (naturale, theta-join, equi-join)
	- selezione su un prodotto cartesiano

### **Operatori aggiunti**

- ridenominazione
	- ridenomina un attributo
- assegnamento
	- dà un nome alla relazione risultante da una operazione

# **Algebra relazionale** (4)

### **Vedremo le operazioni nel seguente ordine**

- operatori aggiunti:
	- ridenominazione
	- assegnamento
- operatori unari
	- selezione
	- proiezione
- operatori binari
	- unione
	- differenza
	- intersezione
	- prodotto cartesiano
	- join (naturale, theta-join, equi-join)

## **Ridenominazione** (1)

#### r*B1,B2,…,Bn*¬*A1,A2,…,An <sup>r</sup>*

- *r:* relazione
- *A1,A2,…,An*: lista di attributi che appartengono a *r* (sottoinsieme)
- *B1,B2,…,Bn*: nuovo nome da dare agli attributi *A1,A2,…,An*

## **Ridenominazione** (2)

r*B1,B2,…,Bn*¬*A1,A2,…,An <sup>r</sup>*

Il risultato è una relazione senza nome uguale ad *r* tranne per il nome degli attributi modificati

- schema: schema di  $r \{A1, A2, \ldots, An\} \cup$ {*B1,B2,…,Bn*}
- grado: *grado*(*r*)
- cardinalità: *card*(*r*)

## **Ridenominazione: esempio**

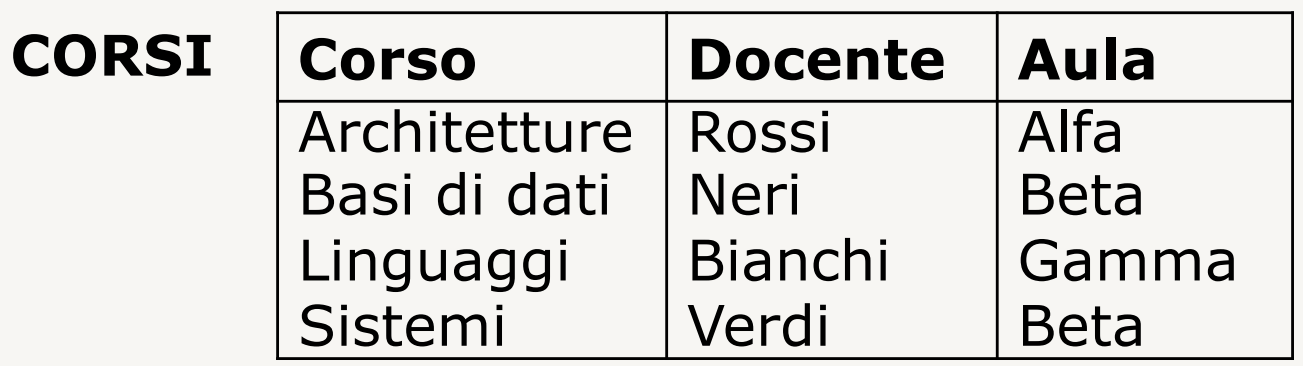

 $\rho$ Insegnam, Prof←Corso, Docente CORSI

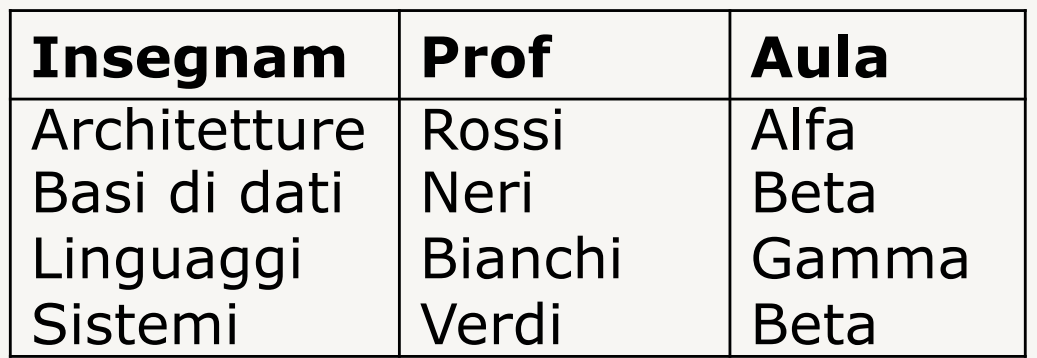

### **Assegnamento**

#### *risultato* **:=** *espressione algebrica*

• *risultato:* nome da dare alla relazione risultato dell'espressione

Serve per dare un nome al risultato di una espressione algebrica

## **Assegnamento: esempio**

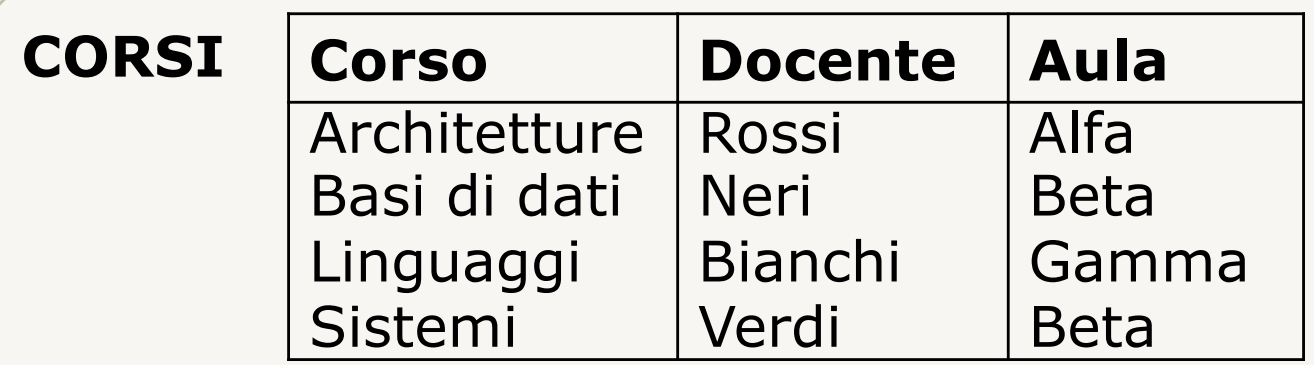

 $INSEGNAMENTI := p_{Insegnam,Prof \leftarrow Corso, Docente CORSI$ 

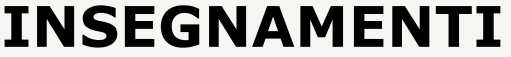

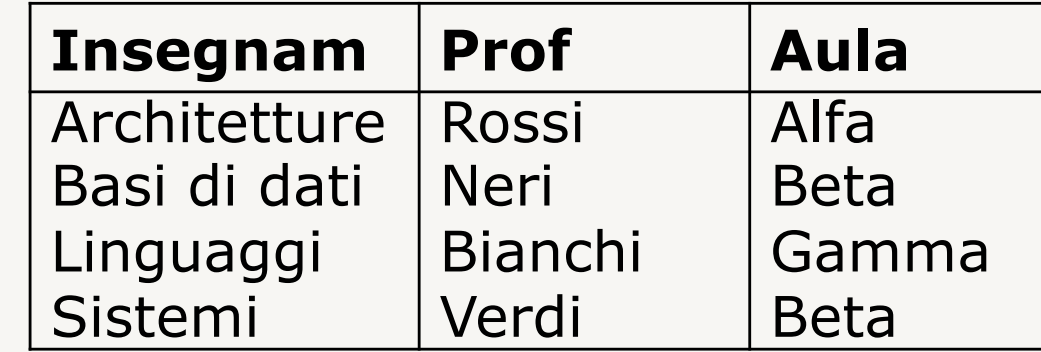

## **Algebra relazionale**

- operatori aggiunti:
	- ridenominazione
	- assegnamento
- operatori unari
	- selezione
	- proiezione
- operatori binari
	- unione
	- differenza
	- intersezione
	- prodotto cartesiano
	- join (naturale, theta-join, equi-join)

## **Selezione** (1)

### s*condizione <sup>r</sup>*

- *r:* relazione
- *condizione*: espressione booleana ( $\wedge$ , $\vee$ , $\neg$ )di condizioni atomiche del tipo  $A \theta B$  o A  $\theta c$ 
	- $\theta$  è un operatore di confronto (=, $\neq$ , $\lt$ , $\gt$ , $\leq$ , $\geq$ )
	- *A* e *B* sono attributi di *r* su cui l'operatore di confronto abbia senso
	- *c* è una costante compatibile con il dominio di *A*

Il risultato è una relazione senza nome che contiene tutte le tuple di *r* che soddisfano *condizione*

### **Selezione** (2)

### s*condizione <sup>r</sup>*

Il risultato è una relazione senza nome che contiene tutte le tuple di *r* che soddisfano *condizione*

- schema: schema di *r*
- grado: *grado*(*r*)
- $\bullet$  cardinalità:  $\leq$  *card(r)*

## **Selezione: esempi**

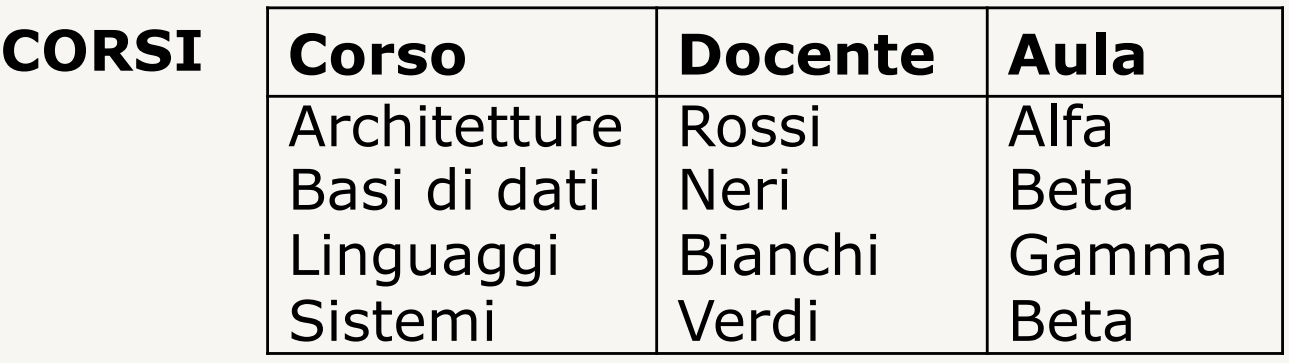

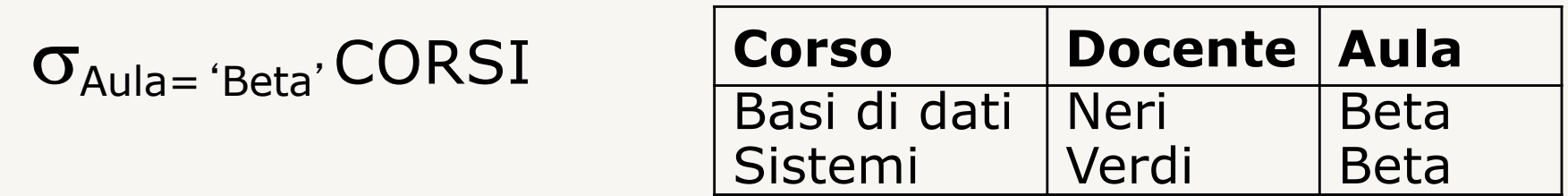

#### $\sigma$ Aula='Gamma' vCorso='Sistemi' **CORSI**

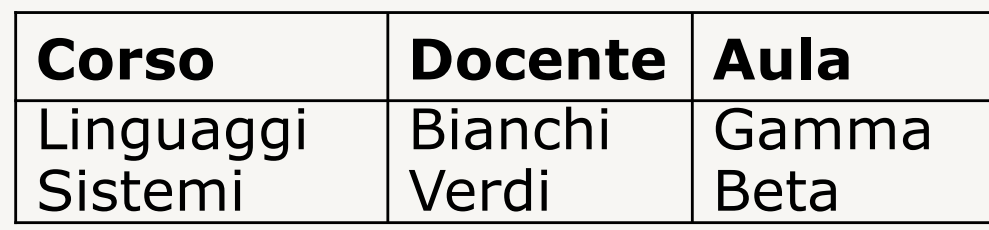

## **Proiezione** (1)

 $\Pi_{Y}$   $r$ 

- *r:* relazione
- *Y*: sottoinsieme degli attributi di *r*

Il risultato è una relazione senza nome che contiene la restrizione delle tuple di *r* agli attributi *Y* (le colonne *Y*)

## **Proiezione** (2)

# $\Pi_{Y}$   $r$

Il risultato è una relazione senza nome che contiene la restrizione delle tuple di *r* agli attributi *Y* (le colonne *Y*)

- schema: *Y*
- grado: |*Y*|
- cardinalità:  $\leq$  *card(r)* 
	- uguale se *Y* è superchiave
	- può essere minore altrimenti (i duplicati sono eliminati)

## **Proiezione: esempi**

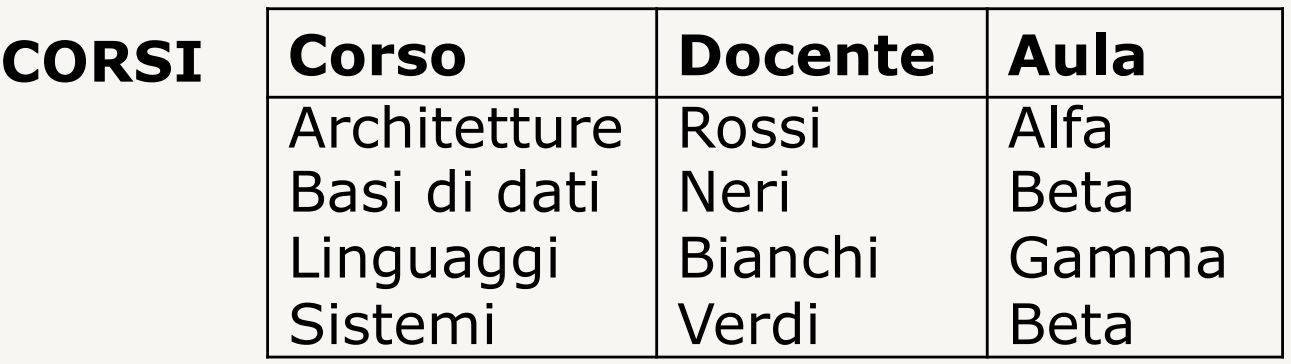

# $\Pi_{\mathsf{Corso},\mathsf{Docente}}$ CORSI

 $\Pi_{\text{Aula}}$ CORSI

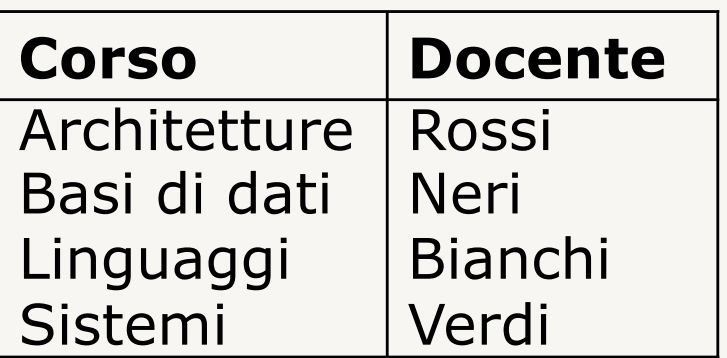

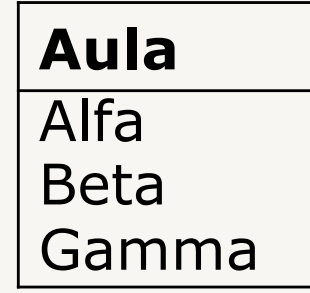

# **Selezione, proiezione: esempio**

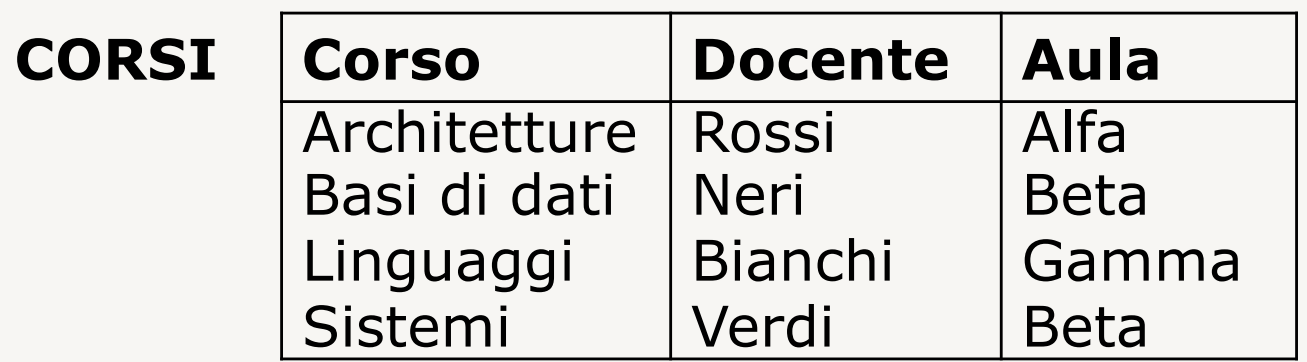

 $\Pi_{\text{Docente}}(\sigma_{\text{Aula}=\text{'}Beta'} \text{ CORSI})$ 

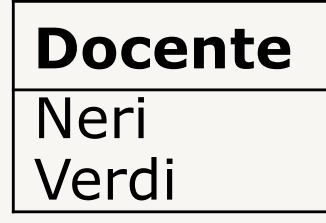

# **Selezione, proiezione, assegnamento: es.**

**CORSI**

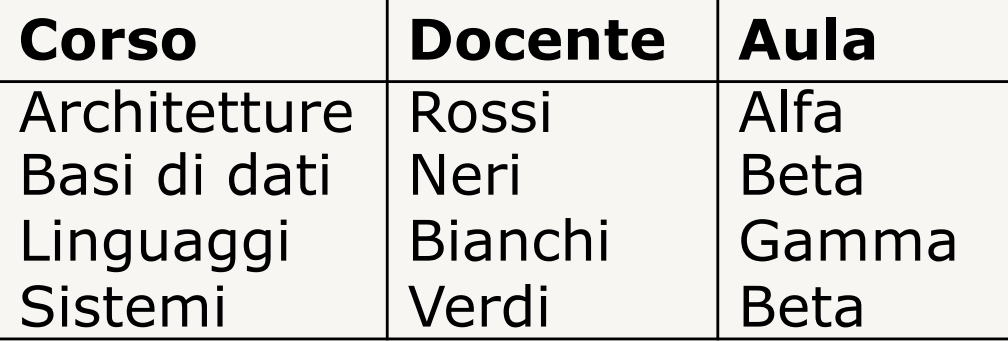

 $BETA := \sigma_{Aula} = 'Beta'$  CORSI

**BETA**

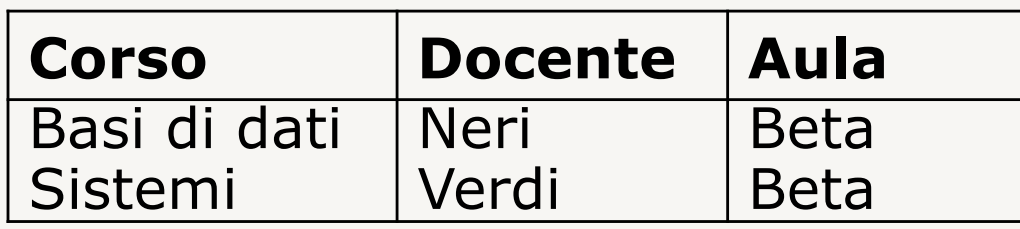

 $\prod_{\text{Docente}}$  BETA

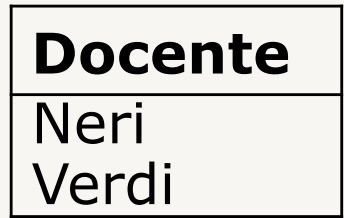

## **Algebra relazionale**

- operatori aggiunti:
	- ridenominazione
	- assegnamento
- operatori unari
	- selezione
	- proiezione
- operatori binari
	- unione
	- differenza
	- intersezione
	- prodotto cartesiano
	- join (naturale, theta-join, equi-join)

## **Unione**

### $r1 \cup r2$

• *r1* e *r2:* relazioni sullo stesso insieme di attributi

Il risultato è una relazione senza nome che contiene tutte le tuple che appartengono a *r1* e/o a *r2*

– tuple duplicate compaiono una sola volta

- schema: schema di *r1* = schema di *r2*
- $\text{grado: } \text{grado}(r1) = \text{grado}(r2)$
- cardinalità:

³ *max*(*card*(*r1*),*card*(*r2*))  $\leq$  *card*(*r1*) + *card*(*r2*)

#### **STUDENTI**

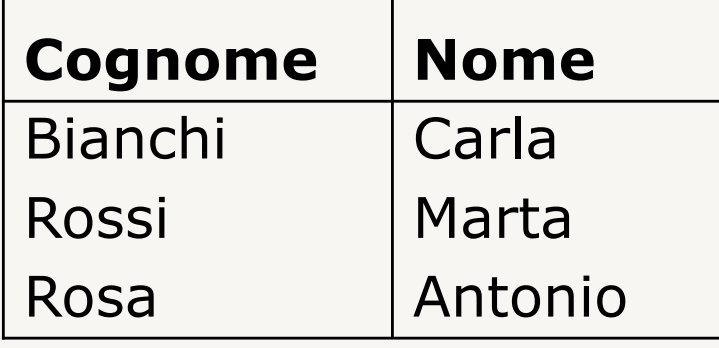

# **Unione: esempio**

#### **IMPIEGATI**

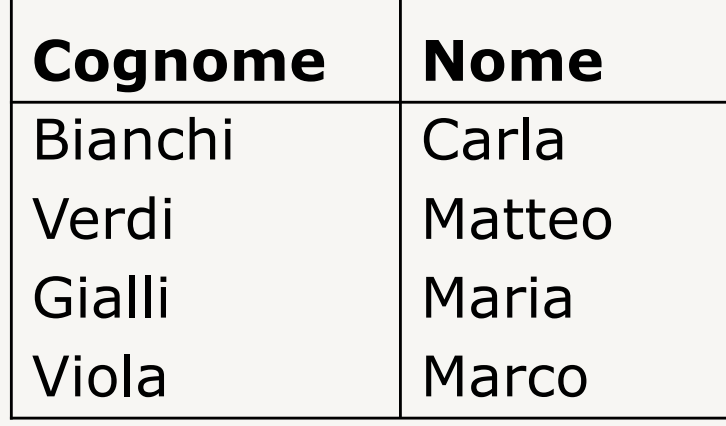

STUDENTI  $\cup$  IMPIEGATI = IMPIEGATI  $\cup$  STUDENTI

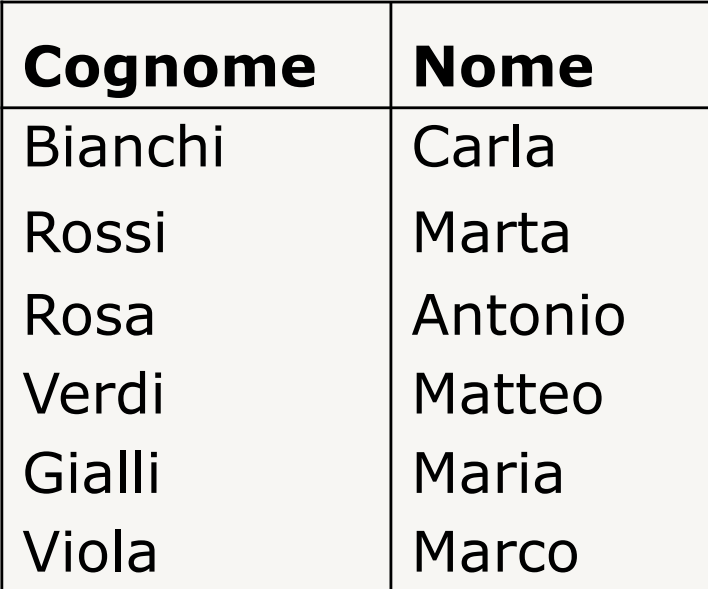

## **Differenza**

 $r1 - r2$ 

• *r1* e *r2:* relazioni sullo stesso insieme di attributi

Il risultato è una relazione senza nome che contiene tutte le tuple che appartengono a *r1* ma non a *r2*

- schema: schema di *r1* = schema di *r2*
- $q \cdot \text{q} \cdot \text{q}$
- cardinalità:

 $\geq$  *max(0,card(r1)-card(r2))*  $\leq$  *card*(*r1*)

### **STUDENTI**

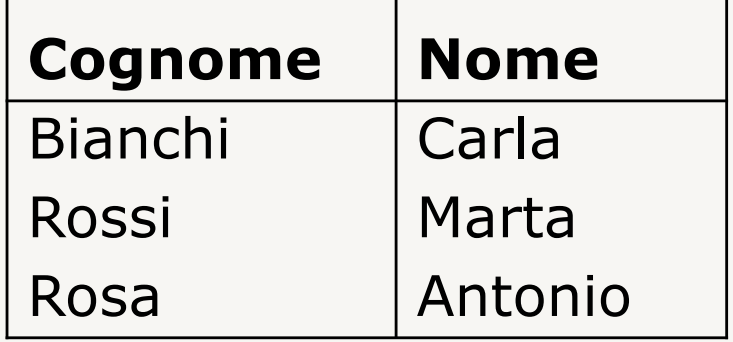

### **Differenza: esempio IMPIEGATI**

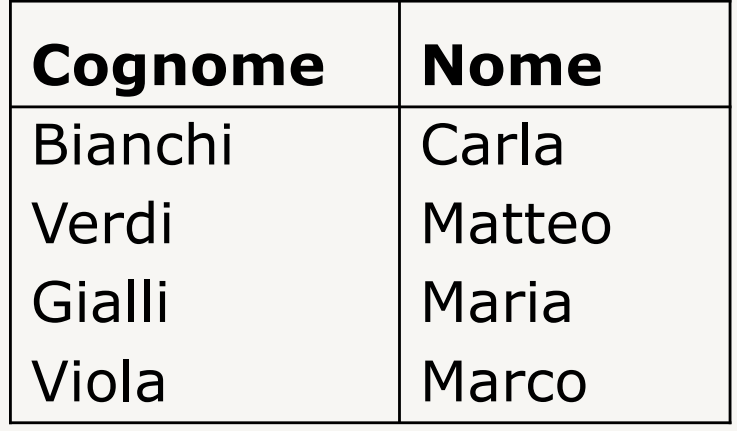

STUDENTI - IMPIEGATI

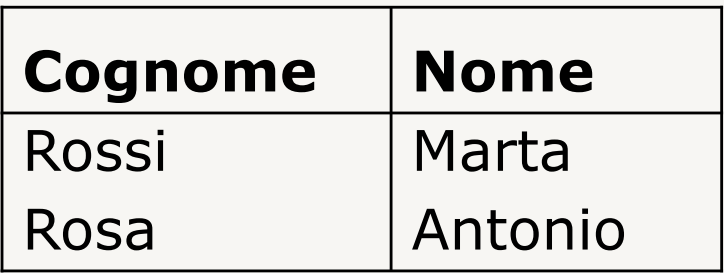

 $IMPIEGATI - STUDENTI$ 

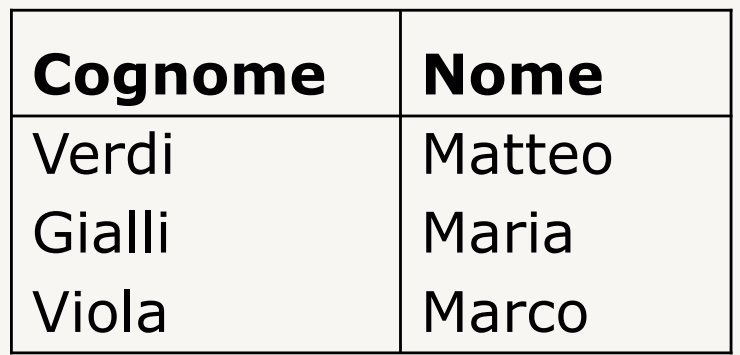

## **Intersezione**

## $r1 \cap r2$   $\equiv r1 - (r1 - r2)$

• *r1* e *r2:* relazioni sullo stesso insieme di attributi

Il risultato è una relazione senza nome che contiene tutte le tuple che appartengono sia a *r1* sia a *r2*

- schema: schema di *r1* = schema di *r2*
- $\text{grado: } \text{grado}(r1) = \text{grado}(r2)$
- cardinalità:

 $>$  0  $\leq min(card(r1),card(r2))$ 

# **Intersezione: esempio**

#### **STUDENTI**

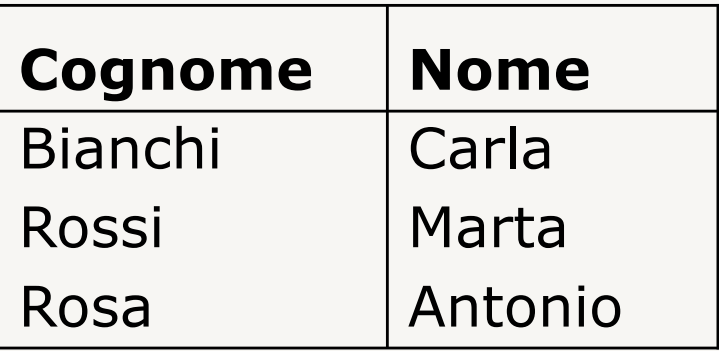

#### **IMPIEGATI**

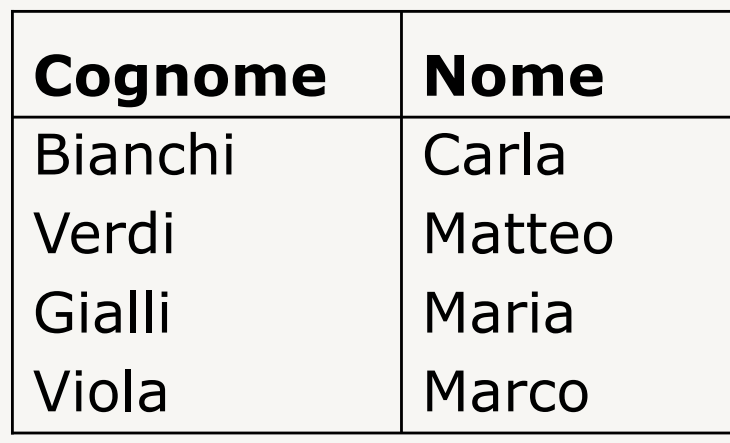

### STUDENTI  $\cap$  IMPIEGATI = IMPIEGATI  $\cap$  STUDENTI

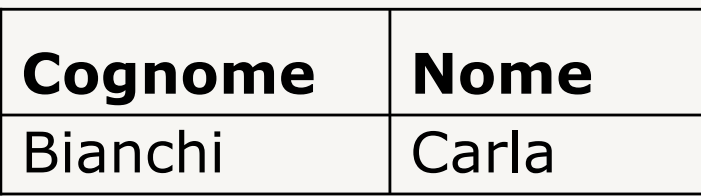

## **Algebra relazionale**

- operatori aggiunti:
	- ridenominazione
	- assegnamento
- operatori unari
	- selezione
	- proiezione
- operatori binari
	- unione
	- differenza
	- intersezione
	- prodotto cartesiano
	- join (naturale, theta-join, equi-join)

## **Prodotto cartesiano**

*r1*  $\times$  *r2* 

• *r1* e *r2:* relazioni su insiemi di attributi disgiunti

Il risultato è una relazione senza nome che contiene tutte le tuple ottenute concatenando tuple di *r1* con tuple di *r2*

- schema: schema di *r1* concatenato a quello di *r2*
- $q \cdot \text{q} \cdot \text{q}$
- cardinalità: *card*(*r1*) \* *card*(*r2*)

# **Prodotto cartesiano: esempio** (1)

#### **STUDENTI**

#### **CORSI**

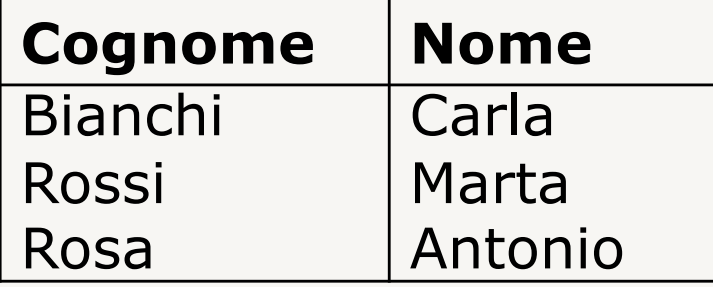

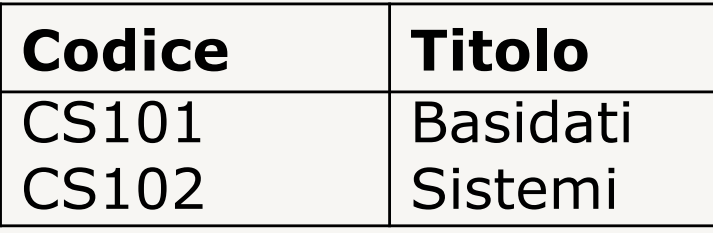

### $STUDENTI \times CORSI = CORSI \times STUDENTI$

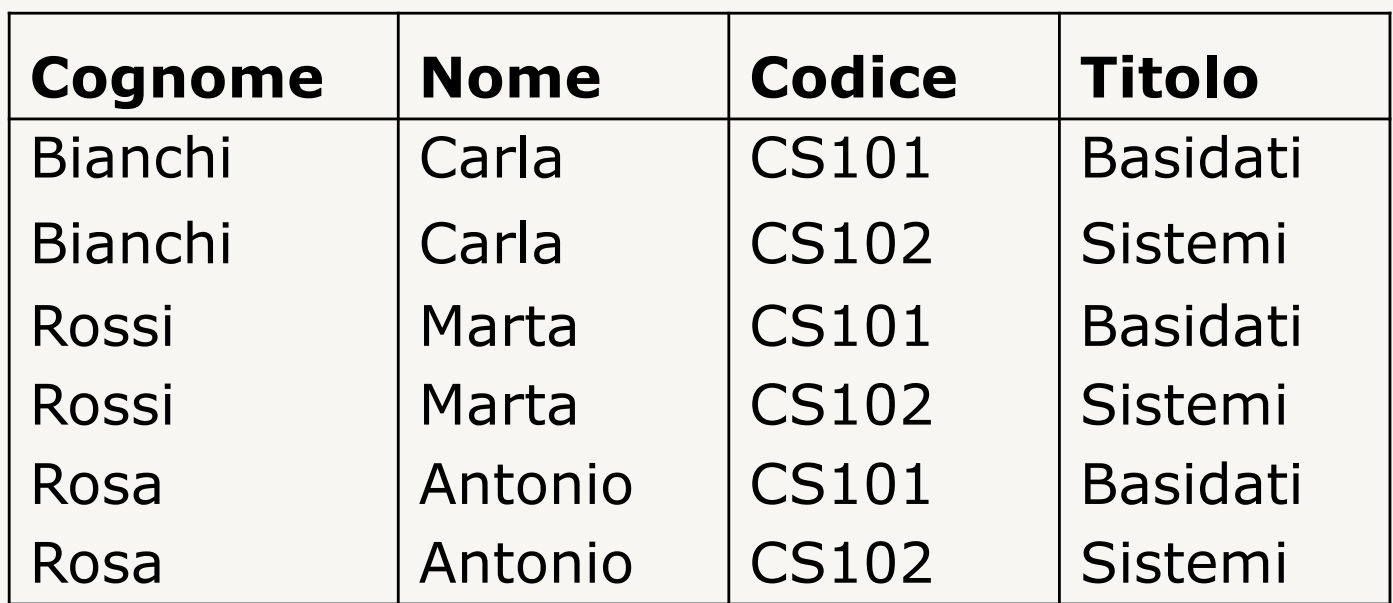

# **Prodotto cartesiano: esempio** (2)

#### **CORSI**

#### **AULE**

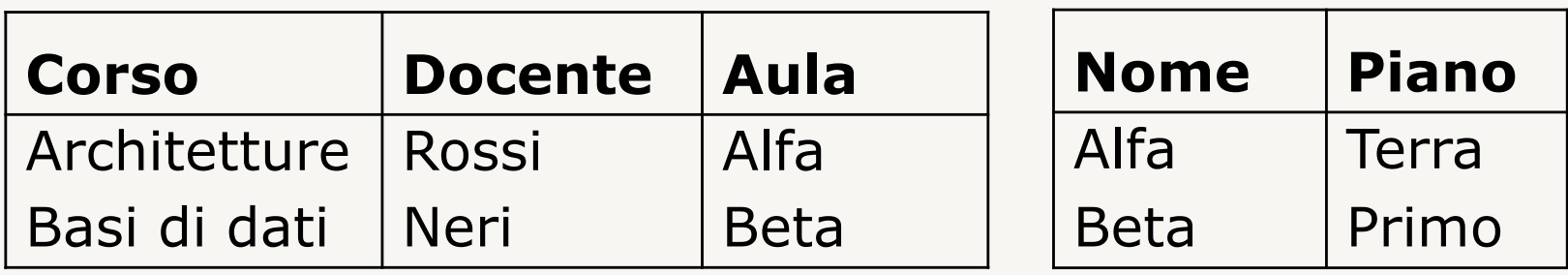

#### $CORSI$   $\times$  AULE = AULE  $\times$  CORSI

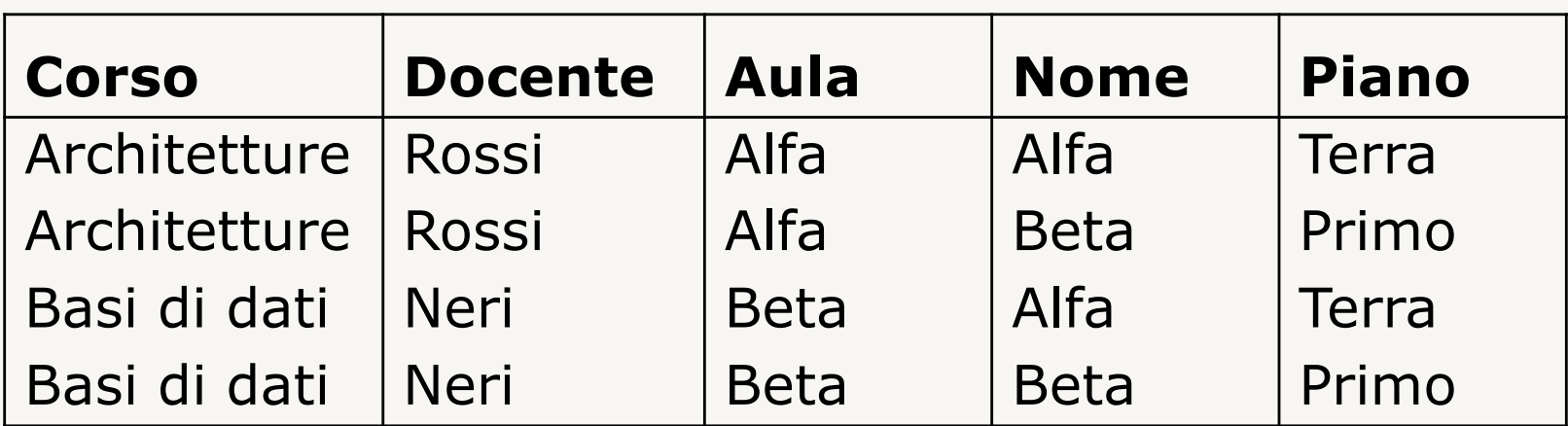

# **Join (theta)** (1)

### $r1 \Join_{\textit{conditional}} r2$

- *r1* e *r2:* relazioni su insiemi di attributi disgiunti
- *condizione*: espressione booleana ( $\wedge$ , $\vee$ , $\neg$ )di condizioni atomiche del tipo *A 0 B* 
	- *A* è un attributo di *r1*
	- *B* è un attributo di *r2*
	- $\theta$  è un operatore di confronto (=, $\neq$ , $\lt$ , $\gt$ , $\leq$ , $\geq$ ) che abbia senso per *A* e *B*

**Equi-join**: join in cui *condizione* è una congiunzione  $(\wedge)$  di atomi di uguaglianza ( $A=B$ )

# **Join (theta)** (2)

### $r1 \Join_{\text{condition}} r2 \equiv \sigma_{\text{condition}} (r1 \times r2)$

Il risultato è una relazione senza nome che contiene le tuple del prodotto cartesiano fra *r1* e *r2* che soddisfano *condizione*

- schema: schema di *r1* concatenato a quello di *r2*
- grado: *grado*(*r1*) + *grado*(*r2*)
- cardinalità:  $\geq 0$

 $\leq$  (*card*(*r1*)  $*$  *card*(*r2*))

# **Join (theta): esempio** (1)

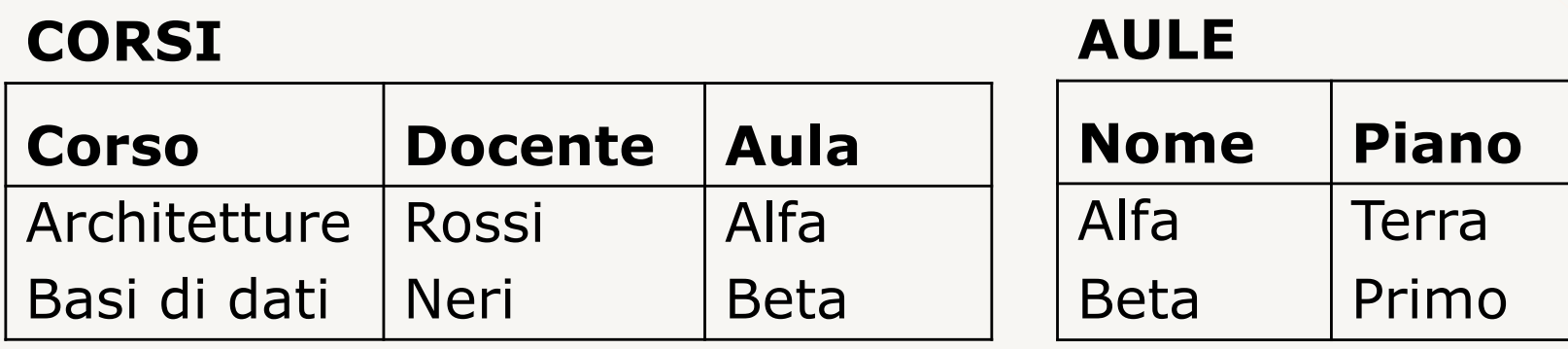

 $CORSI<sub>Aula=Nome</sub> AULE = AULE<sub>Nome=Aula</sub> CORSI$ 

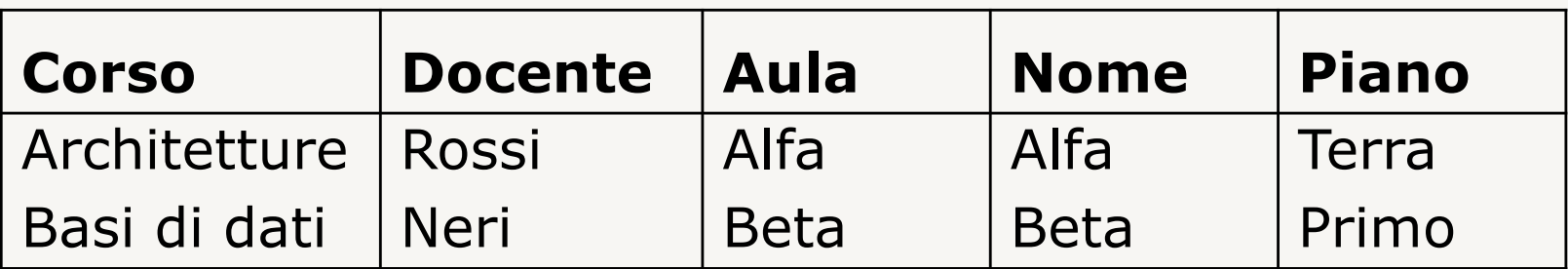

# **Join (theta): esempio** (2)

#### **STUDENTI**

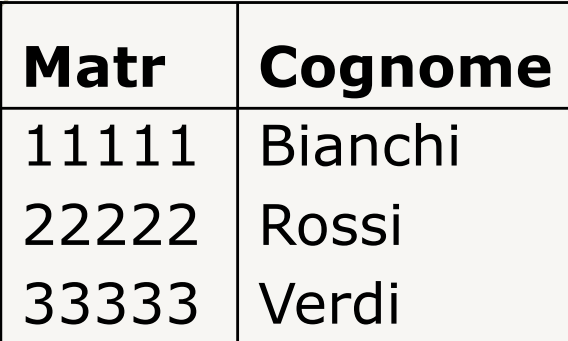

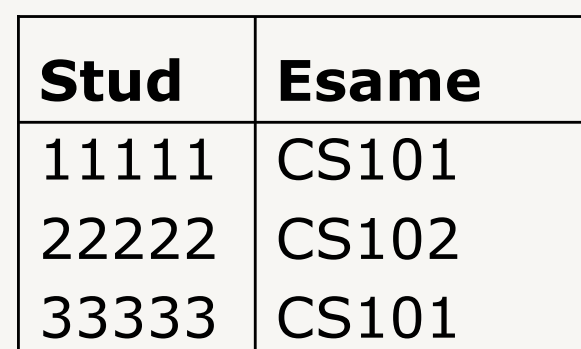

**ESAMI**

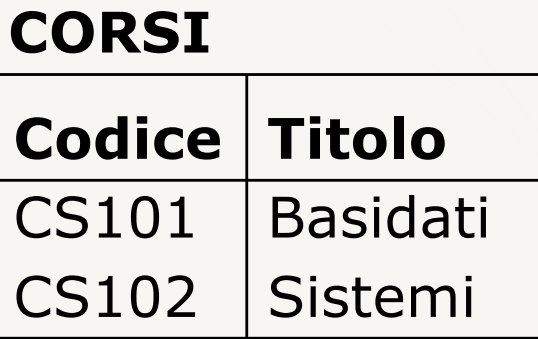

STUDENTI  $\bowtie_{\mathsf{Matr}=\mathsf{Stud}}$  ESAMI  $\bowtie_{\mathsf{Esame}=\mathsf{Code}}$  CORSI

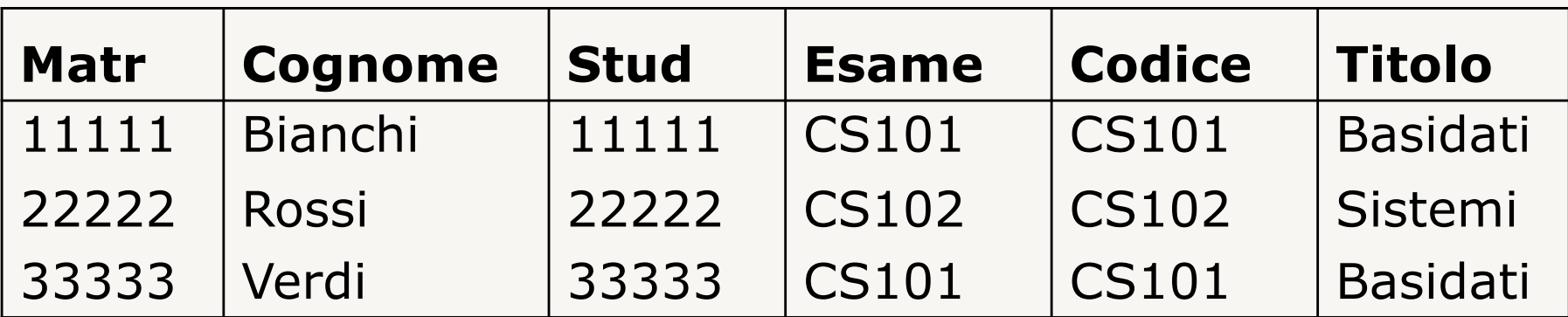

## **Join naturale** (1)

 $r1 \bowtie r2$ 

- *r1* e *r2:* relazioni che potrebbero avere un insieme di attributi in comune
	- *X1*: attributi di *r1*
	- *X2*: attributi di *r2*
	- $X_{12} = X_1 \cap X_2$

Il risultato è una relazione senza nome che contiene le tuple ottenute combinando le tuple delle due relazioni sugli attributi con ugual nome (eliminando le colonne doppie)
### **Join naturale** (2)

### *r1 r2*

Il risultato è una relazione senza nome che contiene le tuple ottenute combinando le tuple delle due relazioni sugli attributi con ugual nome (eliminando le colonne doppie)

- schema: schema di *r1* concatenato a quello di *r2*
	- attributi con ugual nome compaiono una sola volta
- $\frac{1}{2}$   $\frac{1}{2}$   $\frac{1}{2}$
- $\bullet$  cardinalità:  $\geq 0$

 $\leq$  *card*(*r1*)  $*$  *card*(*r2*)  $\leq$  *max*(*card*(*r1*),*card*(*r2*)) se  $X_{12}$  è chiave per almeno una fra *r1* e *r2* www.vincenzocalabro.it 23

### **Join naturale** (3)

### $r1 \bowtie r2$ Più precisamente:

- Se *X12*, contiene una chiave per *r2*, allora il join di *r1* e *r2* contiene al più |*r1*| tuple
- Se *X12*, contiene una chiave per *r2*, e sussiste il vincolo di integrità referenziale fra *X12* (o un suo sottoinsieme) in *r1* e la chiave di *r2*, allora il join di *r1* e *r2* contiene esattamente |*r1*| tuple

### **Join naturale: esempio** (1)

**CORSI**

#### **AULE**

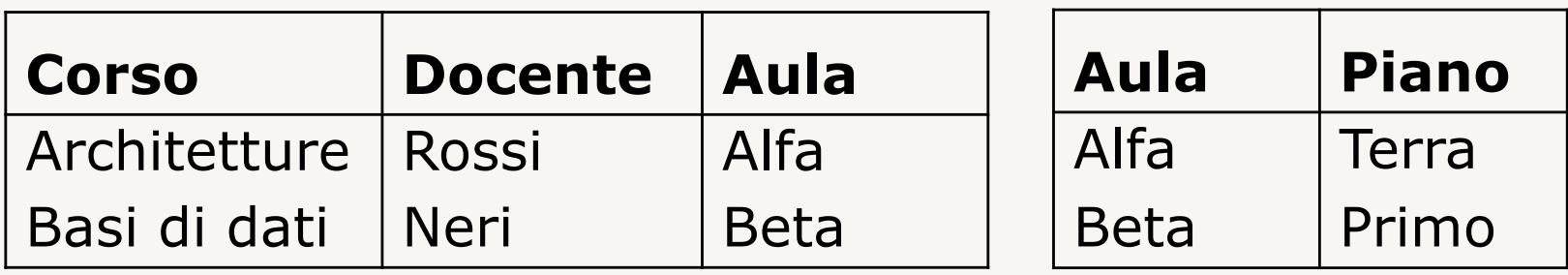

#### $CORSI$   $\bowtie$  AULE = AULE $\bowtie$  CORSI

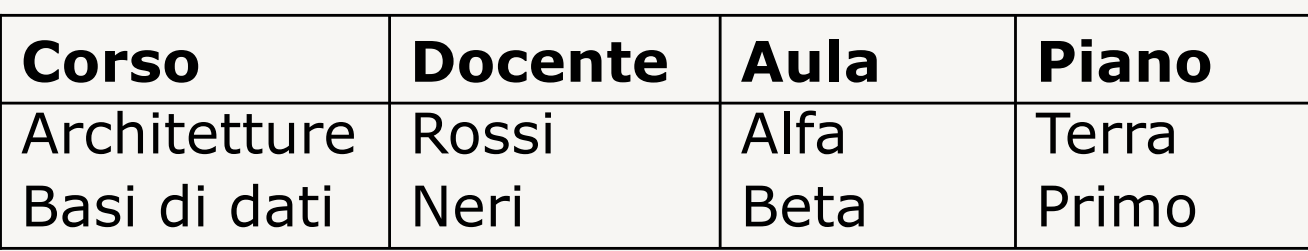

# **Join naturale: esempio** (2)

#### **STUDENTI**

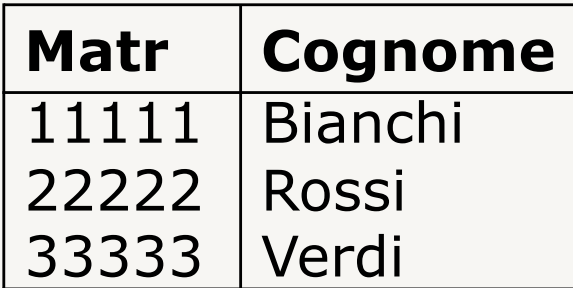

**ESAMI**

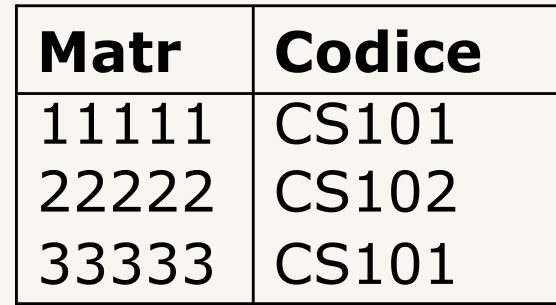

#### **CORSI**

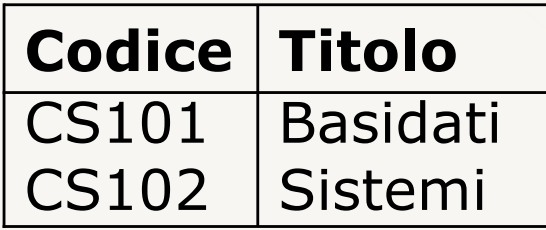

### STUDENTI $\boxtimes$ ESAMI $\boxtimes$ CORSI

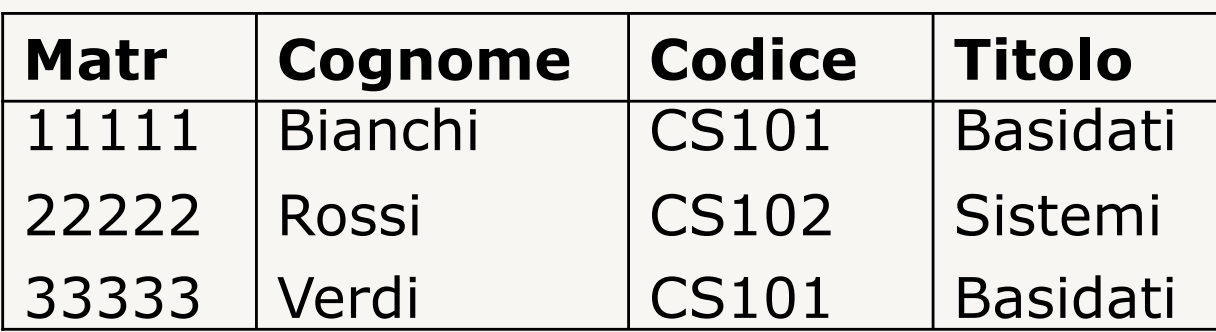

### **Join naturale** (3)

### $r1 \times r2$

- esprimibile come proiezione, equi-join, e ridenominazione
	- ridenominiamo gli attributi comuni
	- equi-join chiedendo l'uguaglianza degli attributi excomuni
	- proiezione per eliminare le colonne "doppie"

#### **Esempio**

*(A,B,C)*: attributi di *r1 (B,C,D)*: attributi di *r2*

 $r1 \bowtie r2 = \prod_{ABCD} (r1 \bowtie_{B=B' \land C=C'} (\rho_{B'C' \leftarrow BC}(r2)))$ 

### **Join naturale** (4)

#### $r1 \bowtie r2$

- *X1*: attributi di *r1*
- *X2*: attributi di *r2*
- $X_{12} = X_1 \cap X_2$

#### **due casi estremi:**

- $X_1 = X_2$ ,  $X_1 = X_2 = X_1 = X_2 \Rightarrow r1 \bowtie r2 = r1 \cap r2$
- $X_{12} = \emptyset \Rightarrow r1 \boxtimes r2 = r1 \times r2$

Esistono altre varianti del join naturale:

- semijoin: proietta il join su una relazione
- outer join: include le tuple che non hanno corrispondenza nell'altra relazione concatenandole con una tupla di valori nulli

Appartengono propriamente a SQL, li vedremo in quel contesto

### **Algebra relazionale**

#### **Linguaggio procedurale:**

- l'ordine con cui vengono eseguite le operazioni ha effetto sul costo di esecuzione
- è importante scrivere le espressioni in modo da ottimizzare i costi (limitare le dimensione dei risultati intermedi)

#### **Query SQL vengono tradotte dal DBMS in espressioni algebriche che vengono quindi ottimizzate (dal DBMS)**

### **Equivalenza di espressioni**

Una query può essere scritta secondo diverse espressioni algebriche

Due espressioni algebriche *E1* e *E2* che producono lo stesso risultato (indipendentemente dalle specifiche istanze delle relazioni coinvolte) si dicono equivalenti  $(E1 \equiv E2)$ 

Trasformazioni di equivalenza permettono di trasformare una espressione in una espressione equivalente (meno costosa)

# **Trasformazioni di equivalenza**

- Atomizzazione delle selezioni
- Idempotenza delle proiezioni
- Anticipazione delle selezioni rispetto al join
- Anticipazione delle proiezioni rispetto al join
- Inglobamento della selezione in un prodotto cartesiano
- Distributività della selezione rispetto all'unione
- Distributività della selezione rispetto alla differenza
- Distributività della proiezione rispetto all'unione
- Distributività del join rispetto all'unione
- Corrispondenza fra operatori insiemistici e selezioni
- Commutatività e associatività di tutti gli operatori binari ad eccezione della differenza

### **Atomizzazione delle selezioni**

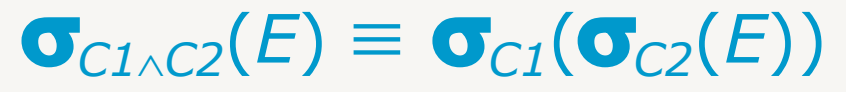

– *E* espressione*; C1,C2* condizioni

(È una trasformazione preliminare ad altre)

#### **Esempio**

STUDENTI(Matr,Cognome,Nome)

 $\sigma_{\text{Cognome}= \text{'}Rossi'\wedge \text{None}= \text{'}Mario'}(STUDENTI)$  =

 $\sigma_{\text{Cognome}= \text{'Rossi'}}(\sigma_{\text{None}= \text{'Mario'}}(\text{STUDENTI}))$ 

# **Idempotenza delle proiezioni**

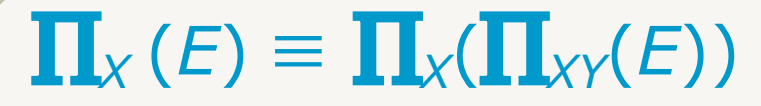

– *E* espressione; *X* e *Y* insiemi di attributi

(È una trasformazione preliminare ad altre)

#### **Esempio**

STUDENTI(Matr,Cognome,Nome)

 $\Pi_{\text{Cognome}}(\text{STUDENTI}) = \Pi_{\text{Cognome}}(\Pi_{\text{Cognome},\text{None}}(\text{STUDENTI}))$ 

# **Anticipazione della selezione sul join**

 $\sigma_c(E_1 \bowtie E_2) \equiv E_1 \bowtie \sigma_c(E_2)$ 

 $-E_1$  e  $E_2$  espressioni; *C* condizione che fa riferimento solo ad attributi di *E2*

#### **Esempio**

STUDENTI(Matr,Cognome,Nome)

ESAMI(Matr,Corso,Voto)

 $\sigma_{\text{Corso}= \text{ 'Basidati'}}(\text{STUDENTIM ESAMI})$  =

 $STUDENTI \bowtie \sigma_{\text{Corso}= 'Basidati'}(ESAMI)$ 

# **Anticipazione della proiezione sul join** (1)

 $\Pi_{X1Y2}$   $(E_1 \bowtie E_2) \equiv E_1 \bowtie \Pi_{Y2}(E_2)$ 

– *E1* e *E2* espressioni*; X1* e *X2* attributi di *E1* e *E2; Y2* **≥** (*X1* ∩ *X2*) insieme di attributi che include *tutti* gli attributi di  $E<sub>2</sub>$  coinvolti nel join

#### **Esempio**

STUDENTI(Matr,Cognome,Nome) ESAMI(Matr,Corso,Voto)

 $\Pi_{\text{Matr, Cognome,Nome,Corso}}(\text{STUDENTI } \bowtie \text{ESAMI}) =$ 

STUDENTI  $\bowtie$   $\Pi_{\text{Matr,Corso}}$ (ESAMI)

# **Anticipazione della proiezione sul join** (2)

Combinando l'idempotenza delle proiezioni e l'anticipazione della protezione rispetto al join

# $\Pi_Y$  ( $E_1 \bowtie_C E_2$ )  $\equiv \prod_Y (\prod_{Y1} (E_1) \bowtie_C \prod_{Y2} (E_2))$

- *E1* e *E2* espressioni*; X1* e *X2* attributi di *E1* e *E2; J1* e *J2*  attributi di  $E_1$  e  $E_2$  coinvolti nel join;
- *Y1=* (*X1*Ç*Y*)È*J1*; *Y2=* (*X2*Ç*Y*)È*J2*;

(Possiamo eliminare subito gli attributi non coinvolti nel join)

### **Esempio**

STUDENTI(Matr,Cognome,Nome);ESAMI(Matr,Corso,Voto)

 $\Pi_{\text{Cognome},\text{Corso}}(\text{STUDENTI} \bowtie \text{ESAMI}) =$  $\Pi_{\text{Cognome},\text{Corso}}(\Pi_{\text{Matr},\text{Cognome}}(\text{STUDENTI}) \bowtie \Pi_{\text{Matr},\text{Corso}}(\text{ESAMI}))$ 

# **Inglobamento della selezione in** ´

### $\sigma_C(E_1 \times E_2) \equiv E_1 \boxtimes_C(E_2)$

 $-E_1$  e  $E_2$  espressioni; *C* condizione che fa riferimento ad attributi di *E1* e *E2*

#### **Esempio**

STUDENTI(Matr,Cognome,Nome)

ESAMI(Matr-st,Corso,Voto)

 $\sigma_{\text{Matr}=\text{Matr-st}}(\text{STUDENTI} \times \text{ESAMI}) =$  $STUDENTI \bowtie_{Matri=Matr-st}(ESAMI)$ 

### **Distributività della selezione rispetto a**  $\cup$

 $\sigma_C$   $(E_1 \cup E_2) \equiv \sigma_C$   $(E_1) \cup \sigma_C$   $(E_2)$ 

– *E1 e E2* espressioni*; C* condizione

#### **Esempio**

STUDENTI(C.F., Cognome, Nome) IMP(C.F.,Cognome,Nome)

 $\sigma_{\text{Cognome}= \text{'Rossi'}}$  (STUDENTI  $\cup$  IMP)  $\equiv$ 

 $\sigma_{\text{Cognome}= \text{'Rossi'}}$  (STUDENTI)  $\cup \sigma_{\text{Cognome}= \text{'Rossi'}}$  (IMP)

# **Distributività della selezione rispetto a** -

 $\sigma_C (E_1 - E_2) \equiv \sigma_C (E_1) - \sigma_C (E_2)$ 

– *E1 e E2* espressioni*; C* condizione

(Ne deriva anche distributività rispetto a  $\cap$ )

#### **Esempio**

STUDENTI(C.F.,Cognome,Nome)<br>IMP(C.F.,Cognome,Nome)

 $\sigma_{\text{Cognome}= \text{'Rossi'}}$  (STUDENTI – IMP)  $\equiv$ 

 $\sigma_{\text{Coanome}= \text{'}Rossi}$  (STUDENTI)  $-\sigma_{\text{Cognome}= \text{'}Rossi}$  (IMP)

# **Distributività della proiezione rispetto a** È

 $\Pi_{X}(E_i \cup E_j) \equiv \prod_{X}(E_i) \cup \prod_{X}(E_j)$ 

 $- E_1 e E_2$  espressioni; X attributi in  $E_1 e E_2$ 

(NOTA: Non vale distributività della proiezione rispetto a  $-$  e  $\cap$  )

#### **Esempio**

STUDENTI(C.F.,Cognome,Nome) IMP(C.F.,Cognome,Nome)

 $\Pi_{\text{Cognome},\text{None}}$  (STUDENTI  $\cup$  IMP)  $\equiv$ 

 $\Pi_{\text{Coanome,None}}$  (STUDENTI)  $\cup \Pi_{\text{Coanome,None}}$  (IMP)

# **Distributività del join rispetto a** È

- $E \bowtie (E_1 \cup E_2) \equiv (E \bowtie E_1) \cup (E \bowtie E_2)$ 
	- *E, E1, E2* espressioni

#### **Esempio**

STUDENTI(C.F.,Cognome,Nome) IMP(C.F.,Cognome,Nome); TASSE(C.F.,Somma)

TASSE  $\bowtie$  (STUDENTI  $\cup$  IMP) =

(TASSE  $\bowtie$  STUDENTI)  $\cup$  (TASSE  $\bowtie$ IMP)

# **Corrispondenza fra op. insiemistici e** s

 $\sigma_{C1\vee C2}$   $(E) \equiv \sigma_{C1}$   $(E) \cup \sigma_{C2}$   $(E)$  $\sigma_{C1\wedge C2}$   $(E) \equiv \sigma_{C1}$   $(E) \cap \sigma_{C2}$   $(E) \equiv \sigma_{C1}$   $(E) \bowtie \sigma_{C2}$   $(E)$  $\sigma_{C1 \wedge \neg C2}$   $(E) \equiv \sigma_{C1}$   $(E) - \sigma_{C2}$   $(E)$ 

#### **Esempi**

ESAMI(Matr,Corso,Voto)

 $\sigma_{\text{Corso}= \text{ 'Sistemi'}\vee \text{Voto}=30}(\text{ESAMI})$  =  $\sigma_{\text{Corso}= \text{ 'Sistemi'}}(\text{ESAMI}) \cup \sigma_{\text{Voto}=30}(\text{ESAMI})$  $\bullet$ Corso= 'Sistemi'  $\land$ Voto=30(ESAMI) =  $\sigma_{\text{Corso}= \text{ 'Sistemi'}}(\text{ESAMI}) \cap \sigma_{\text{Voto}=30}(\text{ESAMI})$  $\sigma_{\text{Corso}= \text{ 'Sistemi' }\wedge \neg(\text{Voto}=30)}(\text{ESAMI})$  =  $\sigma_{\text{Corso}= \text{ 'Sistemi'}}(\text{ESAMI}) - \sigma_{\text{Voto}=30}(\text{ESAMI})$ 

# **Associatività e commutatività op. binari**

- $(E_1$  *op*  $(E_2$  *op*  $E_3) \equiv (E_1$  *op*  $E_2)$  *op*  $E_3$  $E_1$  *op*  $E_2 \equiv E_2$  *op*  $E_1$ 
	- $op \in \{U, \bigcap, \mathsf{x}, \bowtie\}$

#### **Esempi**

STUDENTI(Matr,Cognome,Nome); ESAMI(Matr,Corso,Voto)<br>CORSI(Corso,Docente)

 $STUDENTI \bowtie (ESAMI \bowtie CONSI) =$ 

 $(STUDENTI \bowtie ESAMI) \bowtie CORSI$ 

 $STUDENTI \bowtie ESAMI \cong ESAMI \bowtie STUDENTI$ 

# **Alcune formule utili**

- $r \bowtie r \equiv r$
- $r \cup r \equiv r$
- $r \cap r \equiv r$
- $r r \equiv \varnothing$
- $r \bowtie_{\sigma_C} r \equiv \sigma_C r$
- $r \cup \sigma_C r \equiv r$
- $r \cap \sigma_C r \equiv \sigma_C r$
- $r \sigma_C r \equiv \sigma_{\neg C} r$
- $r \bowtie \varnothing \equiv \varnothing$
- $r \cup \varnothing \equiv r$
- $r \cap \varnothing \equiv \varnothing$
- $r \varnothing \equiv r$
- $\varnothing$   $r \equiv \varnothing$
- $r \times \varnothing \equiv \varnothing$
- $\bullet \ \sigma_C \varnothing \equiv \varnothing$
- $\prod_X \varnothing \equiv \varnothing$

# **Idiomi di interrogazione**

- esiste/per ogni
- minimo/massimo
	- assoluto
	- relativo
	- rispondente a
- cardinalità
- copertura

### **Esiste/per ogni**

*r*(*A,B*)

• trovare gli *A* per cui esiste un *B* che soddisfa la condizione *p(B)*

# $\Pi_A(\sigma_{p(B)}(r))$

• trovare gli *A* per i quali tutti i *B* soddisfano la condizione *p(B)*

$$
\prod_A(r)-\prod_A(\sigma_{\neg p(B)}(r))
$$

### **Esiste: esempio**

#### **REGISTRI**

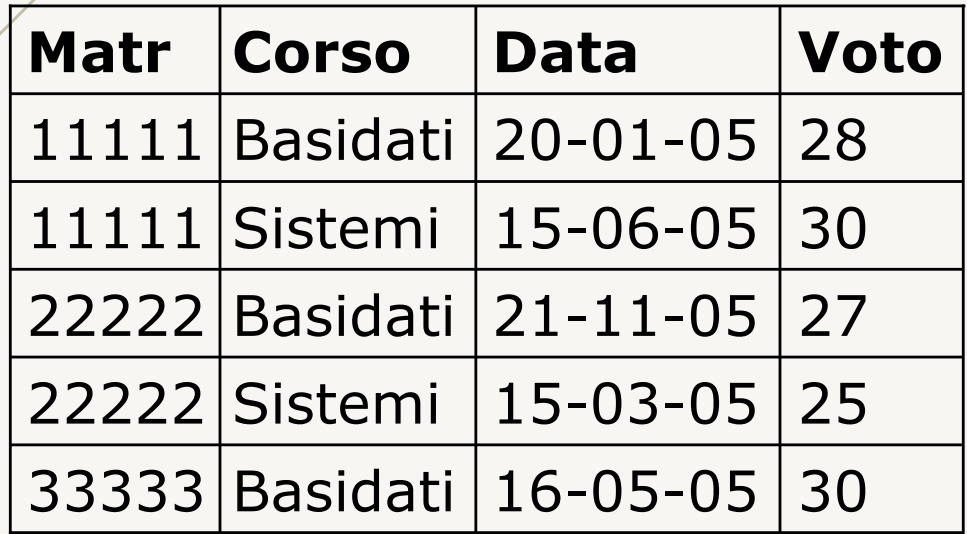

Trovare gli studenti che hanno preso più di 26 in almeno un esame

 $\Pi_{\text{Matr}}(\sigma_{\text{Voto}>26}$ REGISTRI)

#### **Matr** 33333 22222 11111

# **Per ogni: esempio**

#### **REGISTRI**

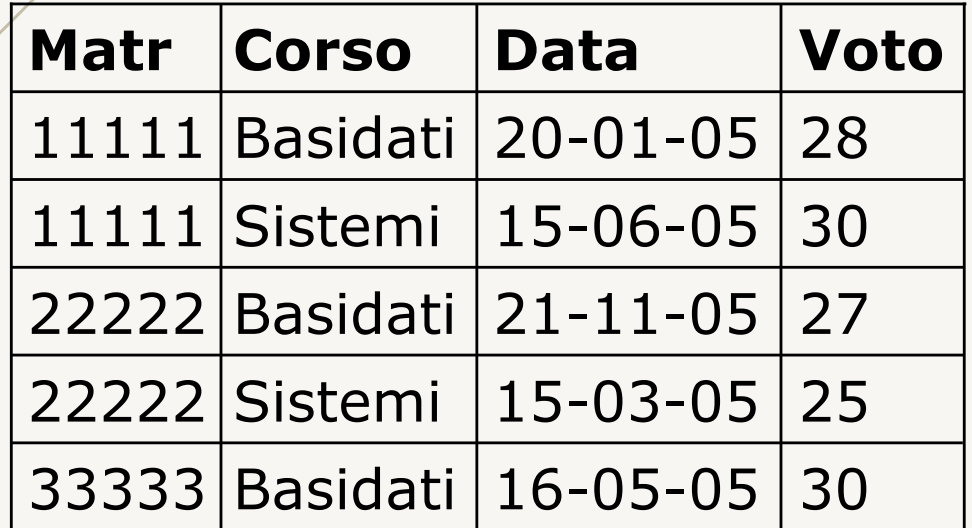

Trovare gli studenti che hanno preso più di 26 in tutti gli esami

 $\Pi_{\text{Matr}}(\text{REGISTRI}) - \Pi_{\text{Matr}}(\sigma_{\text{Voto} \leq 26}\text{REGISTRI})$ 

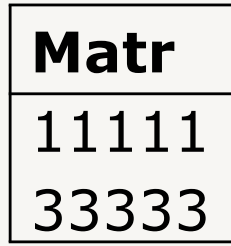

### **Minimo e massimo assoluto**

*r*(*A,B*)

• trovare il minimo (massimo) valore di *B*

minimo:

$$
val := \prod_{B}(r)
$$
  
val -  $\prod_{B}(val \bowtie_{B>B'} (p_{B' \leftarrow B} (val))$ 

massimo:

$$
val := \prod_{B}(r)
$$
  
val -  $\prod_{B}(val \bowtie_{B$ 

# **Minimo assoluto: esempio**

#### **REGISTRI**

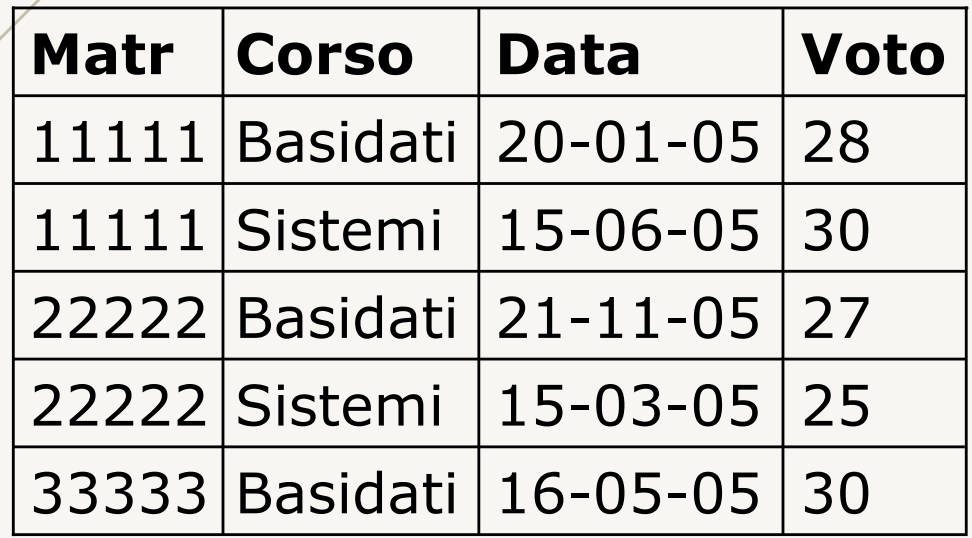

Trovare il voto minimo

$$
\begin{array}{l} \text{VOTI} := \pmb{\rho}_{\text{V} \leftarrow \text{Voto}}(\pmb{\Pi}_{\text{Voto}}(\text{REGISTRI})) \\ \text{VOTI} - \pmb{\Pi}_{\text{V}}(\text{VOTI} {\color{red} \,\boxtimes_{\text{V>V'}}}(\pmb{\rho}_{\text{V}^{\prime} \leftarrow \text{V}} \text{VOTI})) \end{array}
$$

$$
\begin{array}{|c|}\n\hline\n\textbf{V} \\
\hline\n25\n\end{array}
$$

### **Massimo assoluto: esempio**

#### **REGISTRI**

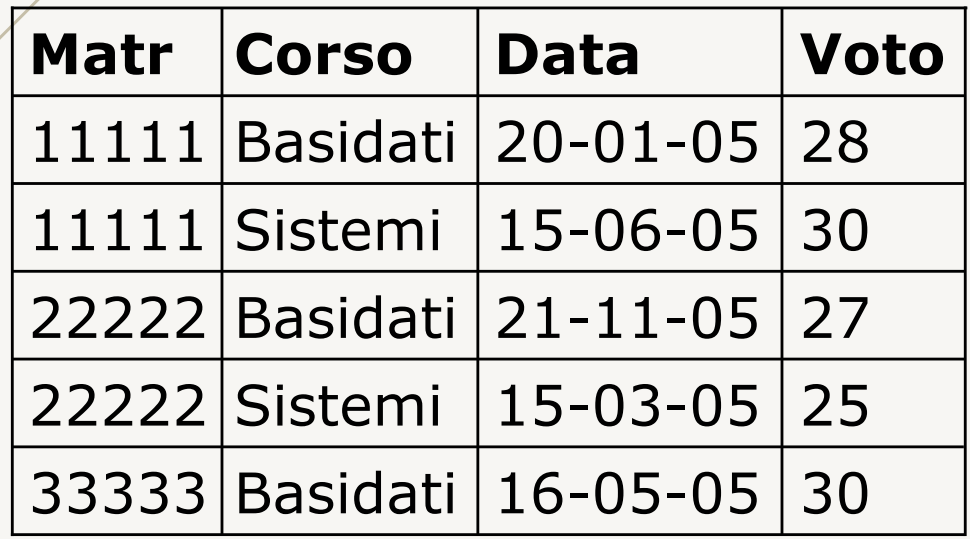

Trovare la data più recente

$$
\begin{array}{l} \text{DATE} := \pmb{\rho}_{\text{D}\leftarrow \text{Data}}(\pmb{\Pi}_{\text{Data}}(\text{REGISTRI})) \\ \text{DATE} - \pmb{\Pi}_{\text{D}}(\text{DATE} \triangleright_{\text{D} < \text{D'}} (\pmb{\rho}_{\text{D} \cdot \leftarrow \text{D}} \text{DATE})) \end{array}
$$

$$
\fbox{D}\over\fbox{21-11-05}
$$

### **Minimo e massimo relativo**

*r*(*A,B*)

• trovare, per ogni *A*, il minimo (massimo) valore di *B*

minimo:

$$
r-\prod_{A,B}(r \bowtie_{=A' \wedge B>B'} (\mathbf{p}_{A',B' \leftarrow A,B}(r))
$$

massimo:  $r - \prod_{A,B} (r \bigotimes_{A=A}^{\cdot} \bigotimes_{B$ 

# **Minimo relativo: esempio**

#### **REGISTRI**

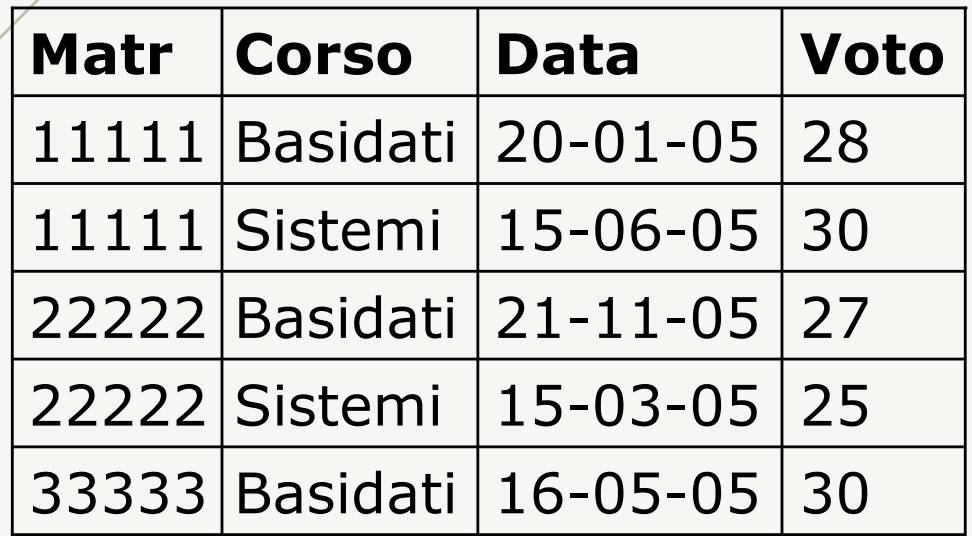

Trovare per ogni studente il voto minimo

$$
VOTI := \pmb{\rho}_{M,V \leftarrow \text{Matr}, \text{Voto}}(\pmb{\Pi}_{\text{Matr}, \text{Voto}}(\text{REGISTRI})) \\ VOTI - \pmb{\Pi}_{M,V}(\text{VOTI}) \text{ for } \text{M}_{{M=M'} \land V > V'}(\pmb{\rho}_{M',V' \leftarrow M,V} \text{VOTI}))
$$

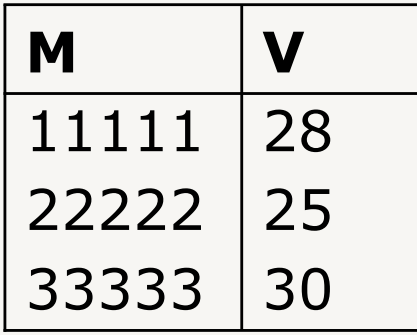

# **Massimo relativo: esempio**

#### **REGISTRI**

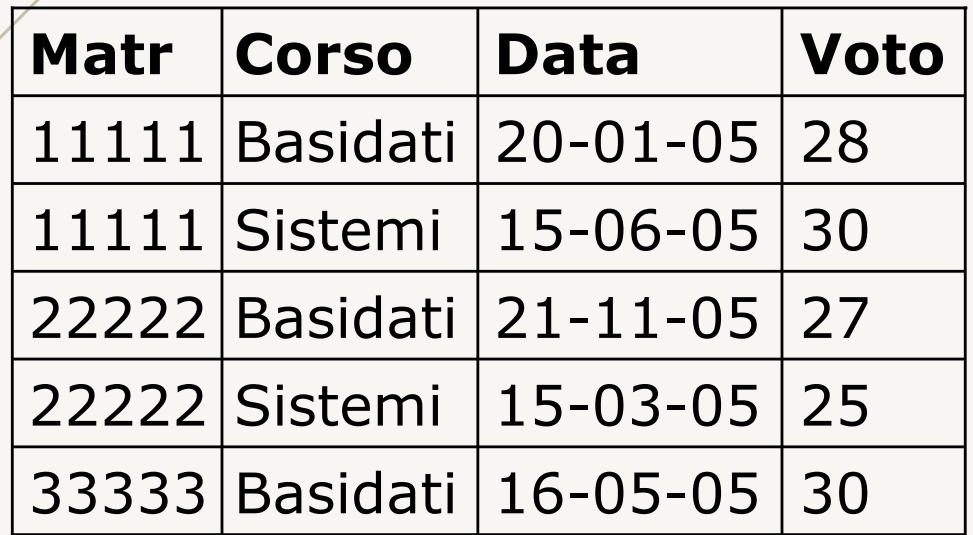

Trovare per ogni corso la data più recente

 $ESAMI := \rho_{C, D\leftarrow Corso, Data}(\Pi_{Corso, Data}(REGISTRI))$ ESAMI -  ${\color{red} \prod_{C,D}}(ESAMI|\textcolor{red}{\textstyle \bigvee_{C=C'\land D$ 

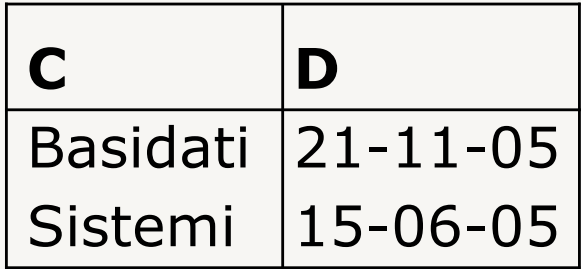

### **Rispondente a minimo e massimo**

*r*(*A,B*)

• trovare gli *A* per cui *B* ha il valore minimo (massimo)

minimo:

$$
\prod_{A} (r - \prod_{A,B} (r \bowtie_{B>B} (p_{A',B' \leftarrow A,B} (r)))
$$

massimo:  $\Pi_A$  (*r* -  $\Pi_{A,B}(r \bowtie_{B$ 

# **Rispondente a minimo: esempio**

#### **REGISTRI**

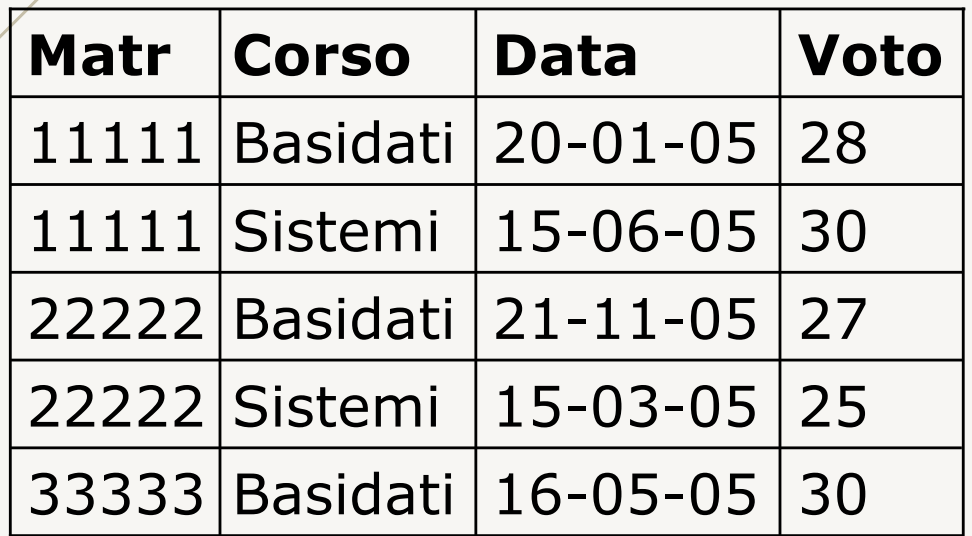

Trovare gli studenti che hanno preso il voto più basso

 $VOTI := \rho_{M,V \leftarrow \text{MatrixVoto}}(\prod_{\text{MatrixVoto}}(REGISTRI))$  $\Pi_{\mathsf{M}}(\mathsf{VOTI} - \Pi_{\mathsf{M},\mathsf{V}}(\mathsf{VOTI} \boxtimes_{\mathsf{V}'} (\mathsf{p}_{\mathsf{M}',\mathsf{V}'\leftarrow \mathsf{M},\mathsf{V}}\mathsf{VOTI})))$ 

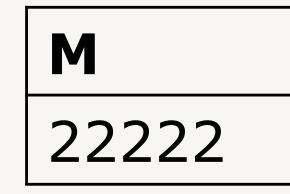

# **Rispondente a massimo: esempio**

#### **REGISTRI**

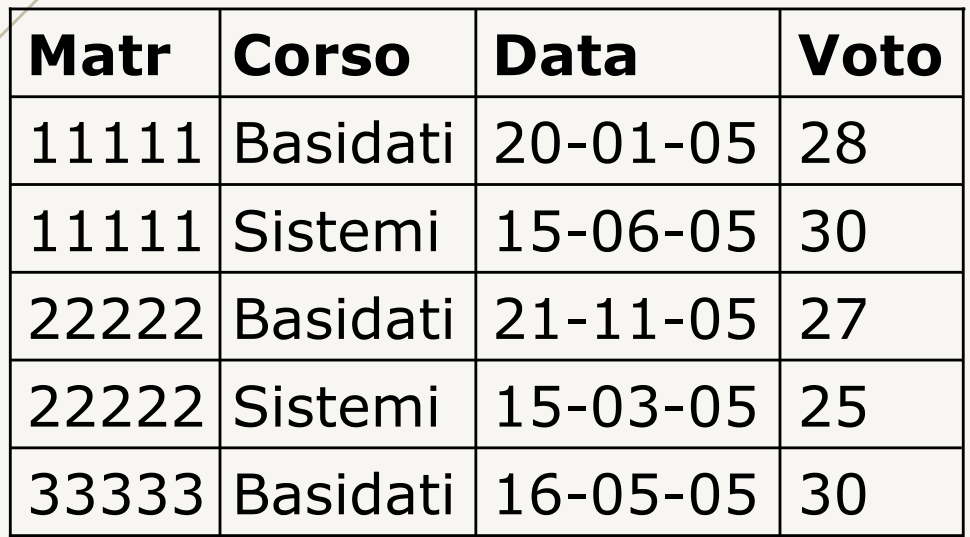

Trovare il corso con la data più recente

 $ESAMI := \rho_{C, D\leftarrow Corso, Data}(\Pi_{Corso, Data}(REGISTRI))$  $\Pi_{\text{C}}(\text{\small{\textsf{ESAMI}}}-\Pi_{\text{\small{C,D}}}(\text{\small{\textsf{ESAMI}}})\big)\subseteq \Pi_{\text{\small{C,D}}'}(\text{\small{\textsf{p}}}_{\text{\small{C'}},\text{\small{D'}}\leftarrow \text{\small{C,D}}'}(\text{\small{\textsf{ESAMI}}}))$ 

$$
\fbox{Basidati}
$$
## **Idiomi di interrogazione**

- esiste/per ogni
- minimo/massimo
	- assoluto
	- relativo
	- rispondente a
- cardinalità
- copertura

### **Cardinalità** (1)

*r*(*A,B*)

• trovare gli *A* che sono associati a

## almeno due *B*  $\Pi$ <sup>*A*</sup>(*r*  $\bowtie$   $\bowtie$   $\$

### al più uno *B*  $\prod_{A}(r)$  -  $\prod_{A}(r \bowtie_{A^{A} \wedge B \neq B^{B}} (\mathbf{p}_{A^{B} \wedge B^{B} \leftarrow A,B}(r))$

# **Cardinalità: esempio**

#### **REGISTRI**

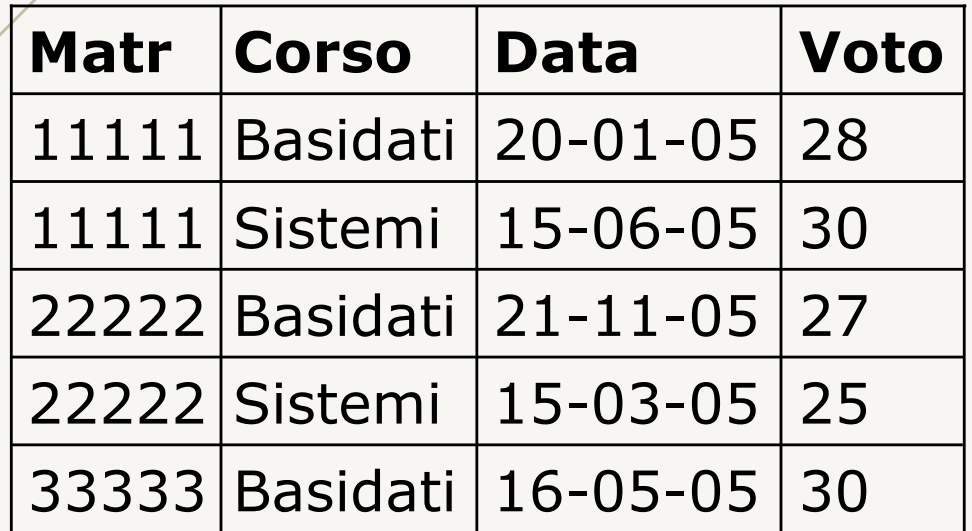

Trovare gli studenti che hanno fatto almeno due esami

 $ESAMI := \mathbf{p}_{M, C \leftarrow \text{Matr,Corso}}(\prod_{\text{Matr,Corso}} REGISTRI)$  $\Pi_{M}(\mathsf{ESAMI} \bowtie_{M=M' \land C \neq C'}(\mathbf{p}_{M',C' \leftarrow M,C}(\mathsf{ESAMI}))$ 

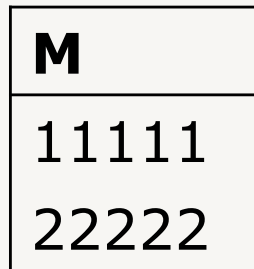

# **Cardinalità: esempio**

#### **REGISTRI**

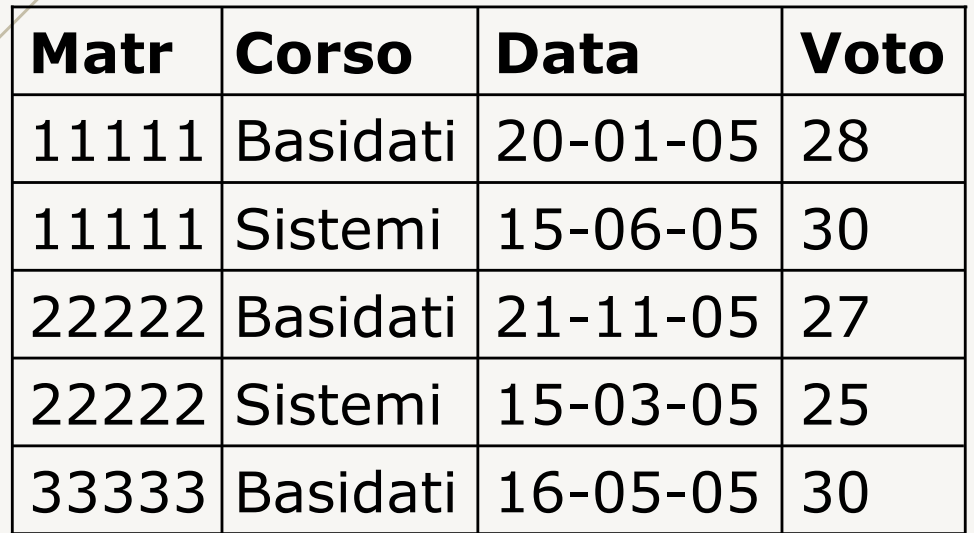

Trovare gli studenti che hanno fatto al più un esame:

 $R1 := \mathbf{p}_{M,C\leftarrow \text{Matr,Corso}}(\prod_{\text{Matr,Corso}}\text{REGISTRI})$ ESAME :=  $\prod_{M} (R1 \boxtimes_{M=M' \wedge C \neq C'} (\mathbf{p}_{M',C' \leftarrow M,C}(R1))$  $(\prod_{M} R1) - ESAME$ 

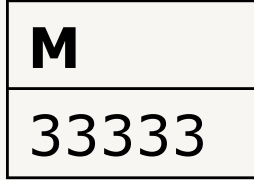

## **Cardinalità** (2)

 $r(A,B)$ 

- trovare gli *A* che sono associati a:
	- almeno tre *B*

 $\prod_{A}(\sigma_{A=A' \land A=A' \land B \neq B' \land B \neq B'' \land B' \neq B''})$ 

- $(r \times \mathbf{p}_{A',B' \leftarrow A,B}(r) \times \mathbf{p}_{A'',B'' \leftarrow A,B}(r)))$
- almeno *n B*  (con n-1 prodotti cartesiani)
- al più *n B*  $\prod_{A}(r)$  – "A associati ad almeno  $n+1$  *B*"
- esattamente *n B* "*A* associati ad almeno *n B*" – "*A* associati ad almeno *n*+1 *B*"

#### **Copertura**

#### *r*(*A,B*) e *s*(*B*)

• trovare gli *A* che sono associati a tutti i valori di *B*  in *s*

# $\prod_{A}(r) - \prod_{A}((\prod_{A}(r) \times s) - r)$

#### **Copertura: esempio**

#### **ESAMI CORSI**

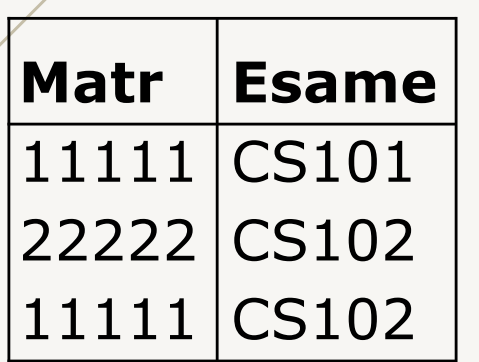

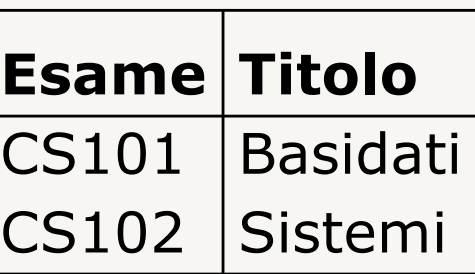

Trovare la matricola degli studenti che hanno fatto tutti gli esami

 $CO := \prod_{\text{Esame}}(CORSI)$  $\Pi_{\text{Matr}}(\text{ESAMI}) - \Pi_{\text{Matr}}(\Pi_{\text{Matr}}(\text{ESAMI}) \times \text{CO}) - \text{ESAMI})$ 

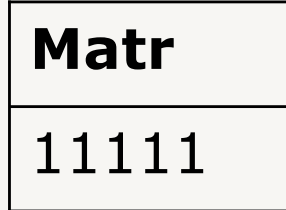

Algebra relazionale – Esercizi

CELLULARE (Codice, CFUtente, Modello, Marca, Colore) ABBONAMENTO(Numero, CFUtente, Operatore,Tariffa) UTENTE(CF, Nome, Cognome, Città)

• determinare il codice dei cellulari di marca Nokia di colore rosso oppure nero

 $\Pi_{\text{Code}}(\sigma_{\text{(Colore='rosso'~\vee Colore='nero')~\wedge Marca='Nokia'}}\text{CELLULARE})$ 

CELLULARE (Codice, CFUtente, Modello, Marca, Colore) ABBONAMENTO(Numero, CFUtente, Operatore,Tariffa) UTENTE(CF, Nome, Cognome, Città)

• determinare il codice dei cellulari degli utenti residenti a Milano

 $UT_MIL := \prod_{CF}(\sigma_{Citt\`a="Milano'}UTENTE)$  $CELL := \prod_{Code, CFUtente}(CELLULARE)$  $\Pi_{\text{Code}}(UT\_MIL \geq \epsilon_{\text{F=CFUtente}}(ELL))$ 

### **Interrogazione 3** (1)

CELLULARE (Codice, CFUtente, Modello, Marca, Colore) ABBONAMENTO(Numero, CFUtente, Operatore,Tariffa) UTENTE(CF, Nome, Cognome, Città)

• determinare la marca dei cellulari degli utenti serviti da Tim nella città di Milano

 $UT\_TIM := \prod_{CFUtente}(\sigma_{Operatore='TIM'}ABBONAMENTO)$  $UT\_MIL := \rho_{CFUtente \leftarrow CF}(\Pi_{CF}(\sigma_{Città='Milano'}UTENTE))$ 

 $\Pi_{\text{Marca}}$ ((UT\_TIM  $\cap$  UT\_MIL) $\bowtie$  CELLULARE)

### **Interrogazione 3** (2)

CELLULARE (Codice, CFUtente, Modello, Marca, Colore) ABBONAMENTO(Numero, CFUtente, Operatore,Tariffa) UTENTE(CF, Nome, Cognome, Città)

• determinare la marca dei cellulari degli utenti serviti da Tim nella città di Milano

 $UT\_TIM := \prod_{CFUtente}(\sigma_{Operatore='TIM'}ABBONAMENTO)$ 

 $UT\_MIL := \prod_{CF}(\sigma_{\text{Città}=\text{'Milano'}} UTENTE)$ 

CELL\_TIM :=  $\prod_{\text{CFUtente, Marca}} (UT\_TIM \times \text{CELLULARE})$ 

CELL\_MIL :=  $\prod_{\text{CFUtente, Marcel}}(UT_MIL \Join_{CF=CFUtente} CELLULARE)$ 

```
\Pi_{\text{Marca}}(\text{CELL\_TIM} \cap \text{CELL\_MIL})
```
CELLULARE (Codice, CFUtente, Modello, Marca, Colore) ABBONAMENTO(Numero, CFUtente, Operatore,Tariffa) UTENTE(CF, Nome, Cognome, Città)

• determinare gli operatori che servono tutti gli utenti della città di Milano

 $UT\_MIL := \rho_{CFUtente\leftarrow CF} (\prod_{CF}(\sigma_{Citt\`{a}='Milano'}UTENTE) )$  $OP := \prod_{Operator} (ABBONAMENTO)$  $TUTTI := UT_MIL \times OP$ 

ABB\_MIL :=  $\prod_{\text{CFUtente, Operator}} (UT\_MIL) \triangle ABBONAMENTO)$ 

 $\Pi_{\text{Operator}}$ (ABB\_MIL) –  $\Pi_{\text{Operator}}$ (TUTTI – ABB\_MIL)

CELLULARE (Codice, CFUtente, Modello, Marca, Colore) ABBONAMENTO(Numero, CFUtente, Operatore,Tariffa) UTENTE(CF, Nome, Cognome, Città)

• determinare la tariffa minima applicata da Tim

 $TAR\_TIM := \prod_{Tariffa}(\sigma_{Operator}=r_{Tim}$  ABBONAMENTO)

 $TAR\_TIM - \prod_{Tariffa}(TAR\_TIM) \times 1$  Tariffa>Tariffa' ( $\mathbf{p}_{Tariffa'} \leftarrow Tariffa$   $TAR\_TIM)$ )

CELLULARE (Codice, CFUtente, Modello, Marca, Colore) ABBONAMENTO(Numero, CFUtente, Operatore,Tariffa) UTENTE(CF, Nome, Cognome, Città)

• determinare gli utenti (CF, Nome, Cognome e Città) per i quali tutti i numeri di telefono loro intestati hanno tariffa maggiore di 100

UT\_MIN :=  $\prod_{CFUtente}(\sigma_{Tariiffa\leq 100}ABBONAMENTO)$  $UT\_RIS := \prod_{C \text{Filter}(ABBONAMENTO)} - UT\_MIN$ 

 $\Pi_{\text{CF,None, Cognome,Città}}(\text{UT\_RIS} \bowtie_{\text{CFUtente}=CF}\text{UTENTE})$ 

RADIO (Codice, Nome, Frequenza, Luogo) PROGRAMMA (Codice, Nome, Conduttore, FasciaOraria, Durata, Tipo, CodiceRadio)

• determinare i nomi delle radio che trasmettono programmi non musicali nella fascia del mattino e della sera ma non nella fascia del pomeriggio

 $MAT := \prod_{CodeRadio}(\sigma_{Tipo#' musicale' \wedge FasciaOraria='mattina'} PROGRAMMA)$  $SER := \prod_{\text{CodeRadio}}(\sigma_{\text{Tipo}\neq\text{'musicale'}\land\text{FasciaOraria}=\text{'sera'}} \text{PROGRAMMA})$  $POM := \prod_{\text{CodeRadio}}(\sigma_{\text{Tipo}\neq\text{'musicale'}\land\text{FasciaOraria}=\text{'pomeriggio'}} PROGRAMMA)$  $COD_RIS := (MAT \cap SER) - POM$ 

 $\Pi_{\text{None}}$ (RADIO $\bowtie$ <sub>Codice=CodiceRadio</sub> COD\_RIS)

RADIO (Codice, Nome, Frequenza, Luogo) PROGRAMMA (Codice, Nome, Conduttore, FasciaOraria, Durata, Tipo, CodiceRadio)

• determinare, per ogni radio, i codici dei programmi che hanno durata minima

 $PROG := \prod_{\text{Code, Durata,CodeRadio}}(PROGRAMMA)$  $PROG' := \mathbf{p}_{C',D',CR' \leftarrow Codeice, Durata,CodeRadio}$  (PROG)

 $\Pi_{\text{Code},\text{CodeRadio}}(\text{PROG})$  - $\Pi_{\text{Code},\text{CodeRadio}}$  (PROG $\bowtie_{\text{CodeRadio}=CR'\land\text{Durata}>D'}$  (PROG'))

RADIO (Codice, Nome, Frequenza, Luogo) PROGRAMMA (Codice, Nome, Conduttore, FasciaOraria, Durata, Tipo, CodiceRadio)

• determinare i nomi delle radio che trasmettono almeno due programmi non musicali

 $NO_MUS := \prod_{Code, Codeic@Radio}(\sigma_{Tipo\neq'musicale'} PROGRAMMA)$  $NO_MUS' := \rho_{C',CR' \leftarrow Codeice, CodeiceRadio} (NO_MUS)$  $\text{COD\_RIS} := \prod_{\text{CodeRadio}} (\text{NO\_MUS} \boxtimes_{\text{CodeRadio}=CR' \land \text{Code} \neq C'} \text{NO\_MUS'})$ 

$$
\Pi_{\text{None}}(\text{RADIO} \; \bowtie_{\text{odice=CodeRadio}} \text{COD\_RIS})
$$

RADIO (Codice, Nome, Frequenza, Luogo) PROGRAMMA (Codice, Nome, Conduttore, FasciaOraria, Durata, Tipo, CodiceRadio)

• determinare i nomi delle radio che non hanno alcun programma musicale

 $MUS := \prod_{\text{CodeRadio}} (\sigma_{\text{Tipo}='musicale'} PROGRAMMA)$  $NO_MUS := \prod_{Code} (RADIO) - \rho_{Code} \left( CO_0 \right)$ 

 $\Pi_{\text{Nome}}$ (RADIO $\bowtie$  NO MUS)

RADIO (Codice, Nome, Frequenza, Luogo) PROGRAMMA (Codice, Nome, Conduttore, FasciaOraria, Durata, Tipo, CodiceRadio)

• determinare i nomi delle radio che hanno programmi musicali condotti da DjX

 $\text{COD\_RIS} := \prod_{\text{CodeRadio}} (\sigma_{\text{Tipo}='musicale' \wedge \text{Conduttore}='DjX'} \text{PROGRAMMA})$ 

 $\Pi_{\text{None}}$  (RADIO $\bowtie$  <sub>Codice=CodiceRadio</sub>COD\_RIS)

RADIO (Codice, Nome, Frequenza, Luogo) PROGRAMMA (Codice, Nome, Conduttore, FasciaOraria, Durata, Tipo, CodiceRadio)

• determinare i nomi delle radio che trasmettono programmi musicali o quiz

 $\text{COD\_RIS} := \prod_{\text{CodeRadio}} (\sigma_{\text{Tipo}='musicale' \vee \text{Tipo}='quiz'}} \text{PROGRAMMA})$ 

 $\Pi_{\text{None}}$  (RADIO  $\bowtie_{\text{Code=CodeRadio}}$ COD\_RIS)

RADIO (Codice, Nome, Frequenza, Luogo) PROGRAMMA (Codice, Nome, Conduttore, FasciaOraria, Durata, Tipo, CodiceRadio)

• determinare i nomi delle radio che trasmettono programmi musicali e quiz

 $MUS := \prod_{\text{CodeRadio}} (\sigma_{\text{Tipo}='musicale'} PROGRAMMA)$  $\text{QUIZ} := \prod_{\text{CodeRadio}} (\sigma_{\text{Tipo}=\text{' quiz'}} \text{PROGRAMMA})$  $COD_RIS := MUS \cap QUIZ$ 

$$
\mathbf{\Pi}_{\mathsf{None}}\,(\mathsf{RADIO} \Join_{\mathsf{Code=CodeRadio}}\mathsf{COD\_RIS})
$$

#### VINCENZO CALABRÒ

LinkedIn vincenzocalabro

**www.vincenzocalabro.it**